$\mathbf{r}$ 

$$
rac{1}{2} = \frac{Conceptos}{\sqrt{3}}
$$

$$
\begin{array}{r|l}\n1.20 \text{ calizació} \\
- \text{Capació} \\
d < 1\n\end{array}
$$
\n
$$
\begin{array}{r|l}\n1.20 \text{ calizació} \\
- \text{Capació} \\
- \text{Uaided} \\
- \text{Mé} \\
- \text{Mé} \\
- \text{Mé} \\
- \text{Caraterís } i \text{ cos} \\
- \text{Caracterís } i \text{ cos} \\
- \text{Velocida} \\
- \text{Orgonizació} \\
\end{array}
$$

$$
\frac{1 - 2a \sin \theta}{\cos \theta}
$$
\n
$$
\frac{1 - 2a \sin \theta}{2a \sin \theta}
$$
\n
$$
\frac{1 - 2a \sin \theta}{2a \sin \theta}
$$
\n
$$
\frac{1 - 2a \sin \theta}{2a \sin \theta}
$$
\n
$$
\frac{1 - 2a \sin \theta}{2a \sin \theta}
$$
\n
$$
\frac{1 - 2a \sin \theta}{2a \sin \theta}
$$
\n
$$
\frac{1 - 2a \cos \theta}{2a \sin \theta}
$$
\n
$$
\frac{1 - 2a \cos \theta}{2a \sin \theta}
$$
\n
$$
\frac{1 - 2a \cos \theta}{2a \sin \theta}
$$
\n
$$
\frac{1 - 2a \cos \theta}{2a \sin \theta}
$$
\n
$$
\frac{1 - 2a \cos \theta}{2a \sin \theta}
$$
\n
$$
\frac{1 - 2a \cos \theta}{2a \sin \theta}
$$
\n
$$
\frac{1 - 2a \cos \theta}{2a \sin \theta}
$$
\n
$$
\frac{1 - 2a \cos \theta}{2a \sin \theta}
$$
\n
$$
\frac{1 - 2a \cos \theta}{2a \sin \theta}
$$
\n
$$
\frac{1 - 2a \cos \theta}{2a \sin \theta}
$$
\n
$$
\frac{1 - 2a \cos \theta}{2a \sin \theta}
$$
\n
$$
\frac{1 - 2a \cos \theta}{2a \sin \theta}
$$
\n
$$
\frac{1 - 2a \cos \theta}{2a \sin \theta}
$$
\n
$$
\frac{1 - 2a \cos \theta}{2a \sin \theta}
$$
\n
$$
\frac{1 - 2a \cos \theta}{2a \sin \theta}
$$
\n
$$
\frac{1 - 2a \cos \theta}{2a \sin \theta}
$$
\n
$$
\frac{1 - 2a \cos \theta}{2a \sin \theta}
$$
\n
$$
\frac{1 - 2a \cos \theta}{2a \sin \theta}
$$
\n
$$
\frac{1 - 2a \cos \theta}{2a \sin \theta}
$$
\n
$$
\frac{1 - 2a \cos \theta}{2a \sin \theta}
$$
\n
$$
\frac{1 - 2a \cos \theta}{2a \sin \theta}
$$
\n
$$
\frac{1 -
$$

Capacida d
$$
\Rightarrow
$$
 N<sup>9</sup> b. fs - by tes-palabras  
Capacidad = N<sup>3</sup> palabras × N<sup>3</sup> b<sup>,+</sup> por palebra  
UM. 1

 $\overline{\phantom{0}}$ 

 $1/1.2$ 

- tiempo acceso: tiempo en leer/escribir una palabra (tal - tiempo de ciclo de memoria: tiempo entre dos lecturas  $(1)$  $t$ onserutivas  $t_A \frac{-t_C -}{}$ petición  $\ddagger$  $\uparrow$   $\uparrow$   $\uparrow$  intermación  $lech$ ra

disponible restaurada

- velocidad de transferencia = Nº palabras/segundo (fA)

Organización: la disposición física de los bits para  
formar palabras  

$$
\begin{array}{c}\n7.103 \\
220\n\end{array}
$$

$$
\frac{2 - \text{Jerargu/a}}{2} = \frac{\text{de menorias}}{2}
$$

3 .- Memorias a semiconductor

CIM = Circuitos Integrados de Memoria

Organización interna - matriz de "N em" celdas elementales  $N = n^2$  palabras m = bits en cada palabra

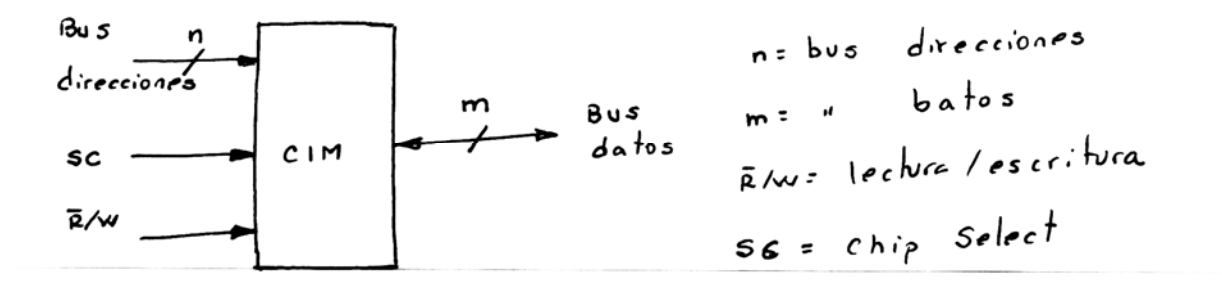

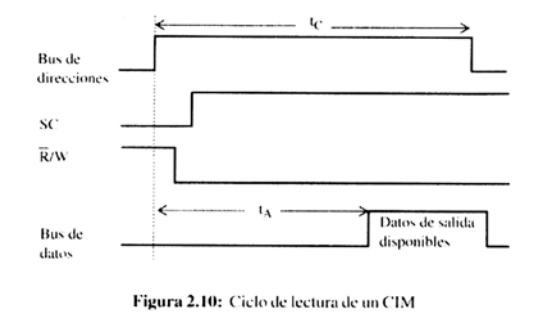

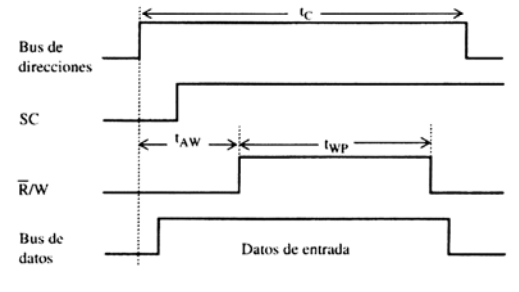

Figura 2.11: Ciclo de escritura de un CIM

 $t_c$  =  $t$  iempo de ciclo  $t_{A}$ : tiempo acceso taw = tiempo de fijación de dirección twp = anchura de pulso de escritura

 $f_w = f_{aw} + f_{w}$ 

Estructura de la celda básica de memoria (ROM)

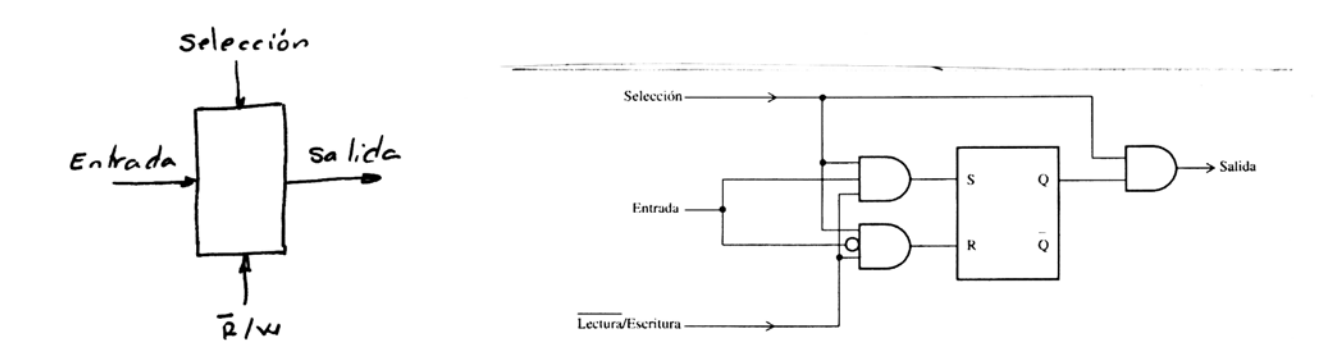

Organización interna -> Tipos  $\begin{pmatrix} 2 & 0 \\ 2 & 2 & 0 \end{pmatrix}$ 

2D 
$$
\rightarrow
$$
 2eolicación física  $\rightarrow$  coshe elevado  
\n2D  $\rightarrow$  2eolaización por palabras o linea  
\n $\rightarrow$  2eápida  
\n $\rightarrow$  1-a tricas ex cosvamento lorgas y estrechas  
\n $\rightarrow$  3.176 kmirtaciones  
\n $\rightarrow$  3.17 cm<sup>1</sup> 10.18 cm<sup>1</sup> 10.18 cm<sup>1</sup>

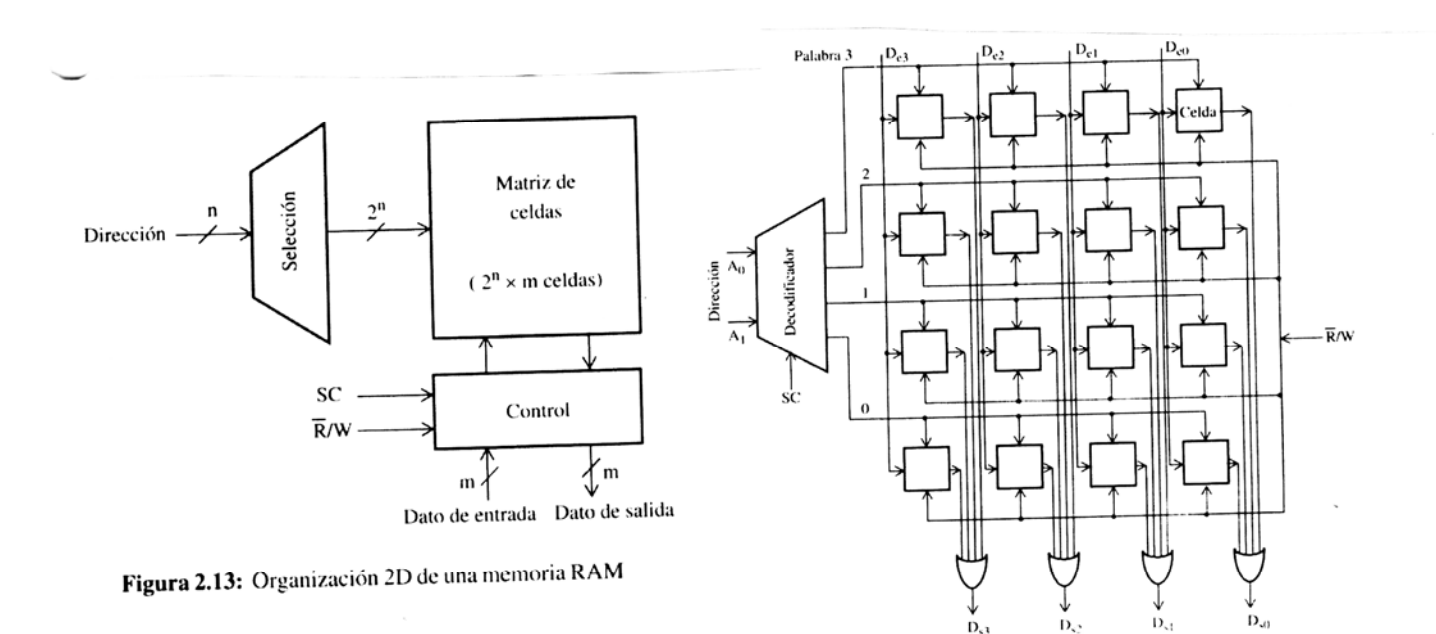

Figura 2.14: Memoria RAM de 4 palabras con 4 bits por palabra

 $\underline{\mathsf{UM}}$ . 7

Organización 2'2 D

Formada por celdas de memoria de forma que von parte del bus de direcciones seleccionamos la celda y con la obra parte la linea de dicha celda.

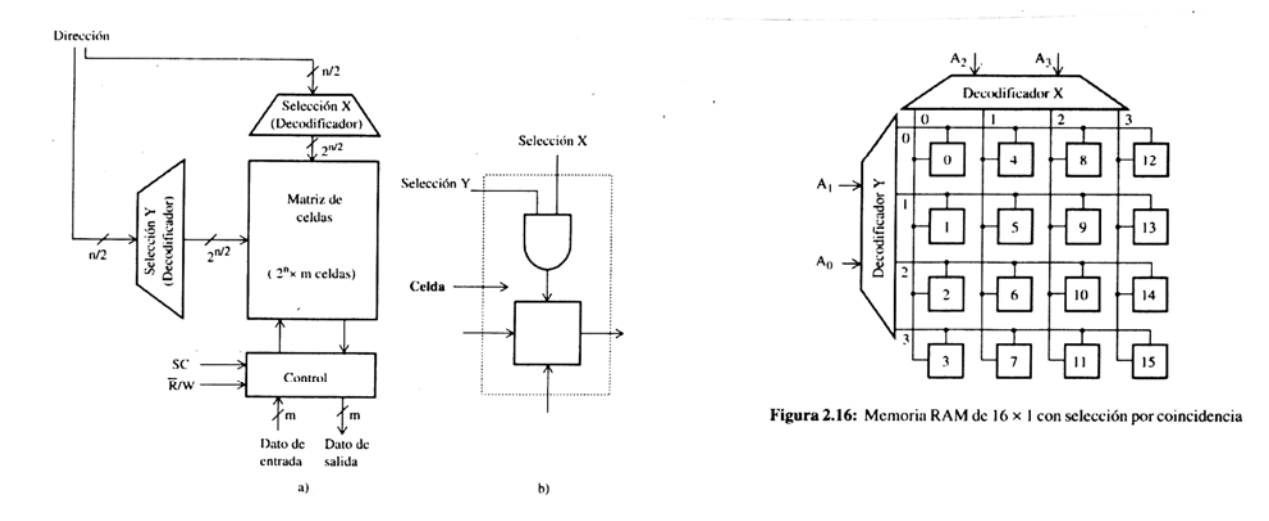

Figura 2.15: a) Memoria RAM con decodificación por coincidencia b) Celda básica de memoria modificada Ï

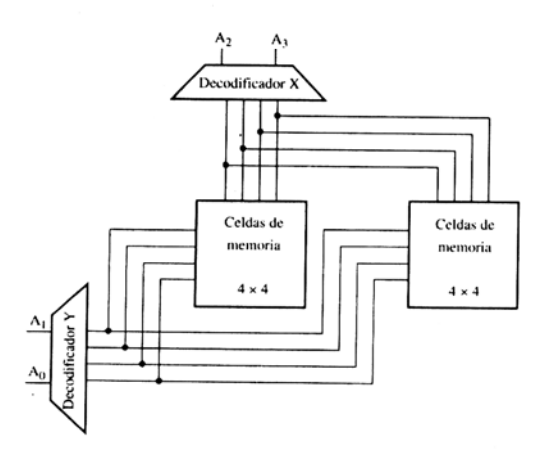

Figura 2.19: Memoria RAM de 16 × 2 con selección por coincidencia

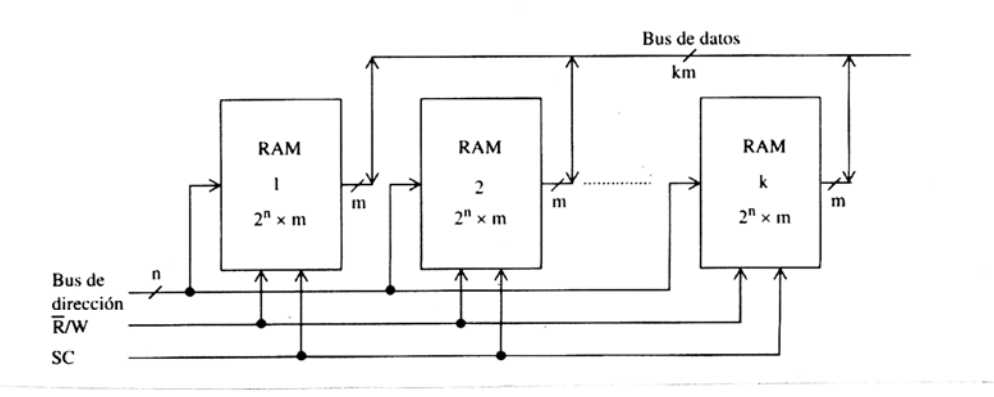

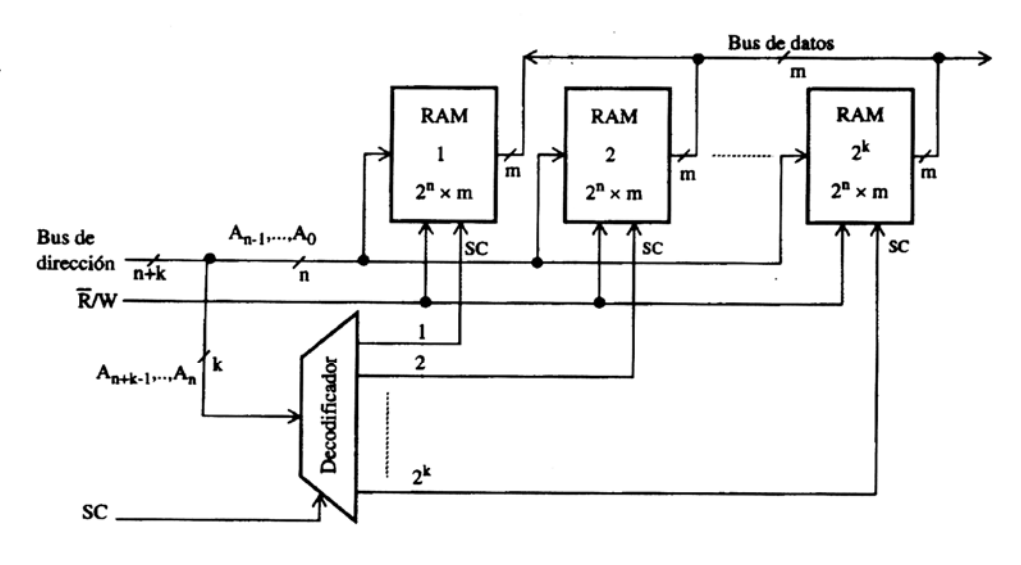

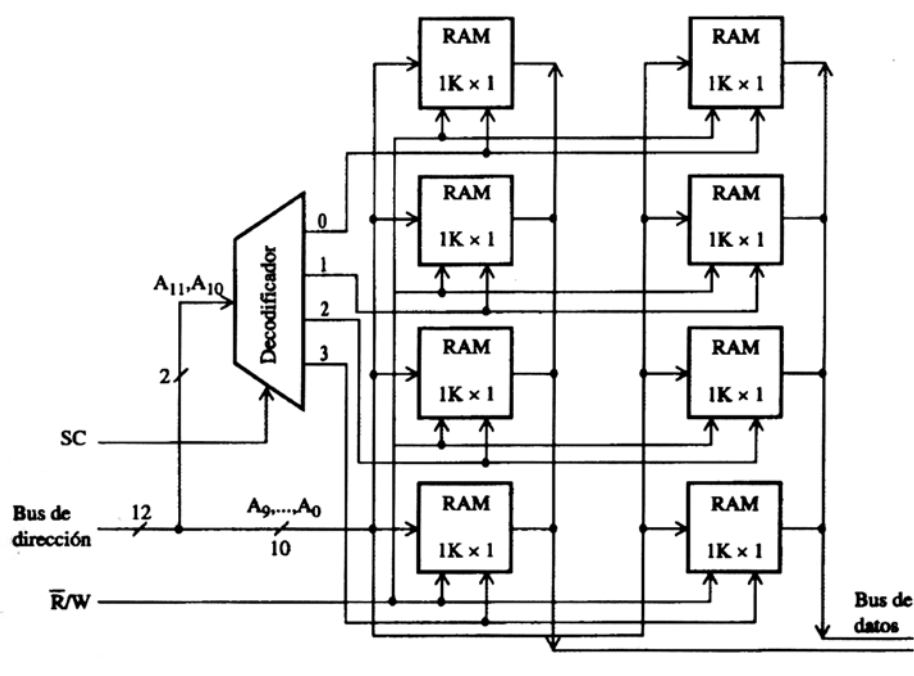

 $LM.9$ 

$$
Tipo3 \t-Unidirectional les \t- Directions  $\times$  *Con ho l buses* \t- *Bidire circ de s* \t- *Da bos*
$$

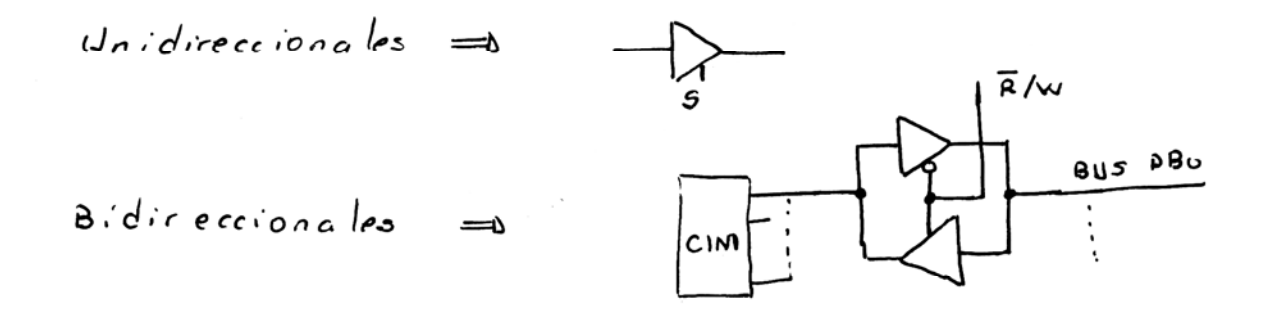

- Estructura y direccionamiento de la unidad de memoria

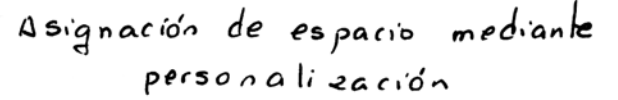

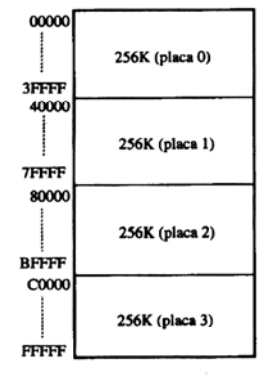

 $C1$ 

Figura 2.29: Mapa de memoria

4. Memorias caché

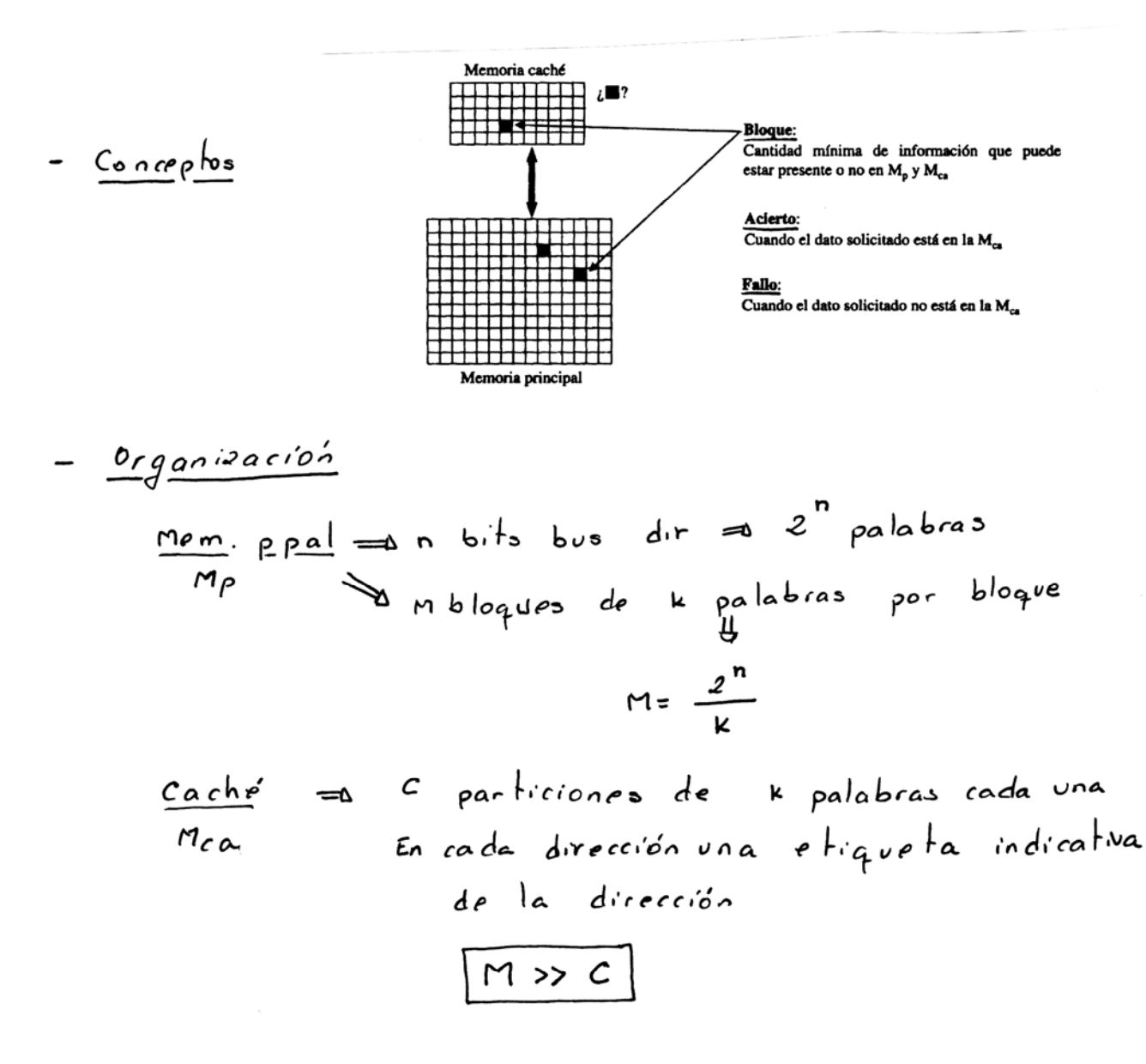

<u>um. II</u>

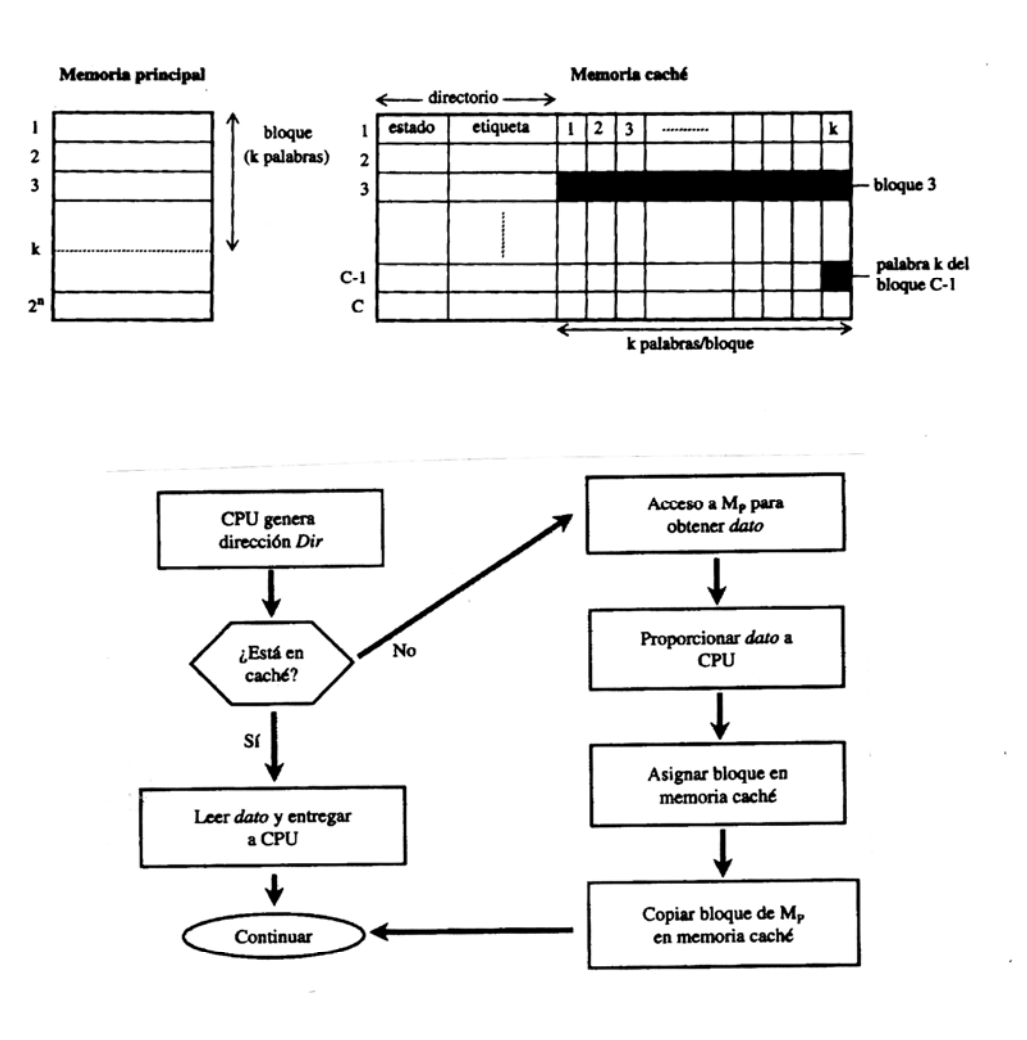

 $UM.$  /2

 $\Box$ 

# **ORGANIZACIÓN DE LA MEMORIA CACHÉ**

Establecer la función de correspondencia que asigna a los bloques de la memoria principal en las posiciones definidas en la memoria caché

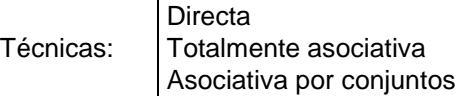

## **Parámetros del ejemplo a utilizar en las descripciones:**

- a) Ancho de palabra de datos 16 bits
- b) Memoria caché 512 B =  $2^9$  Bytes
- c) Tamaño de bloque  $k = 8$
- d) Memoria principal = 32 KB

Consecuencias:

- 32 KB =  $2^{15}$   $\Rightarrow$  Bus de direcciones = 15 bits  $\Rightarrow$  A0 a A14
- 512B =  $2^9$  ⇒ Bus direcciones de la caché ⇒ 9 bits
- $512B$  y k =  $8 \Rightarrow N^{\circ}$  bloques =  $512/8$  = 64 bloques
- $k = 8 \implies 2^3 \implies 3 \text{ bits}$
- 64 bloques  $\Rightarrow$  2<sup>6</sup>  $\Rightarrow$  6 bits

## *CORRESPONDENCIA DIRECTA*

Cada bloque de la memoria principal tiene su posición en la caché y *SIEMPRE* en el mismo sitio

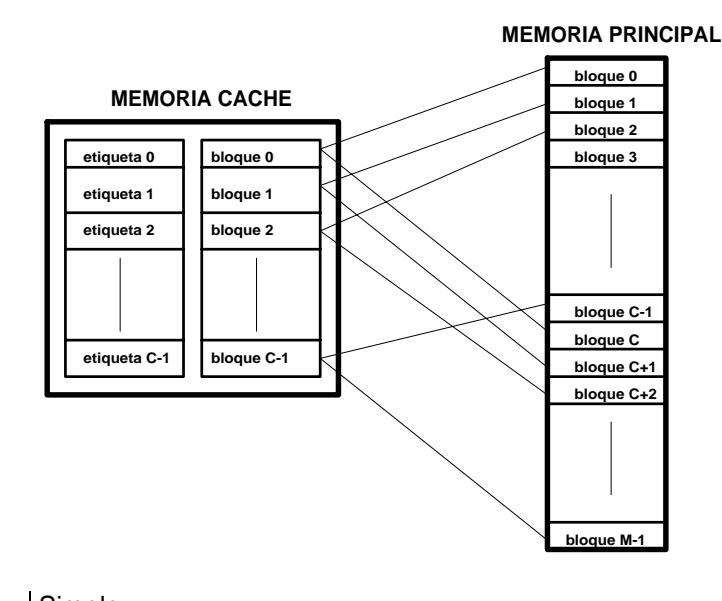

Ventajas Simple<br>Económica

Inconveniente: Cada bloque tiene asignada una posición fija en la memoria caché ⇒ ante continuas referencias a palabras de dos bloques con la misma localización en caché, continuos fallos habiendo sitio libre en la caché

## **Esquema de la caché**

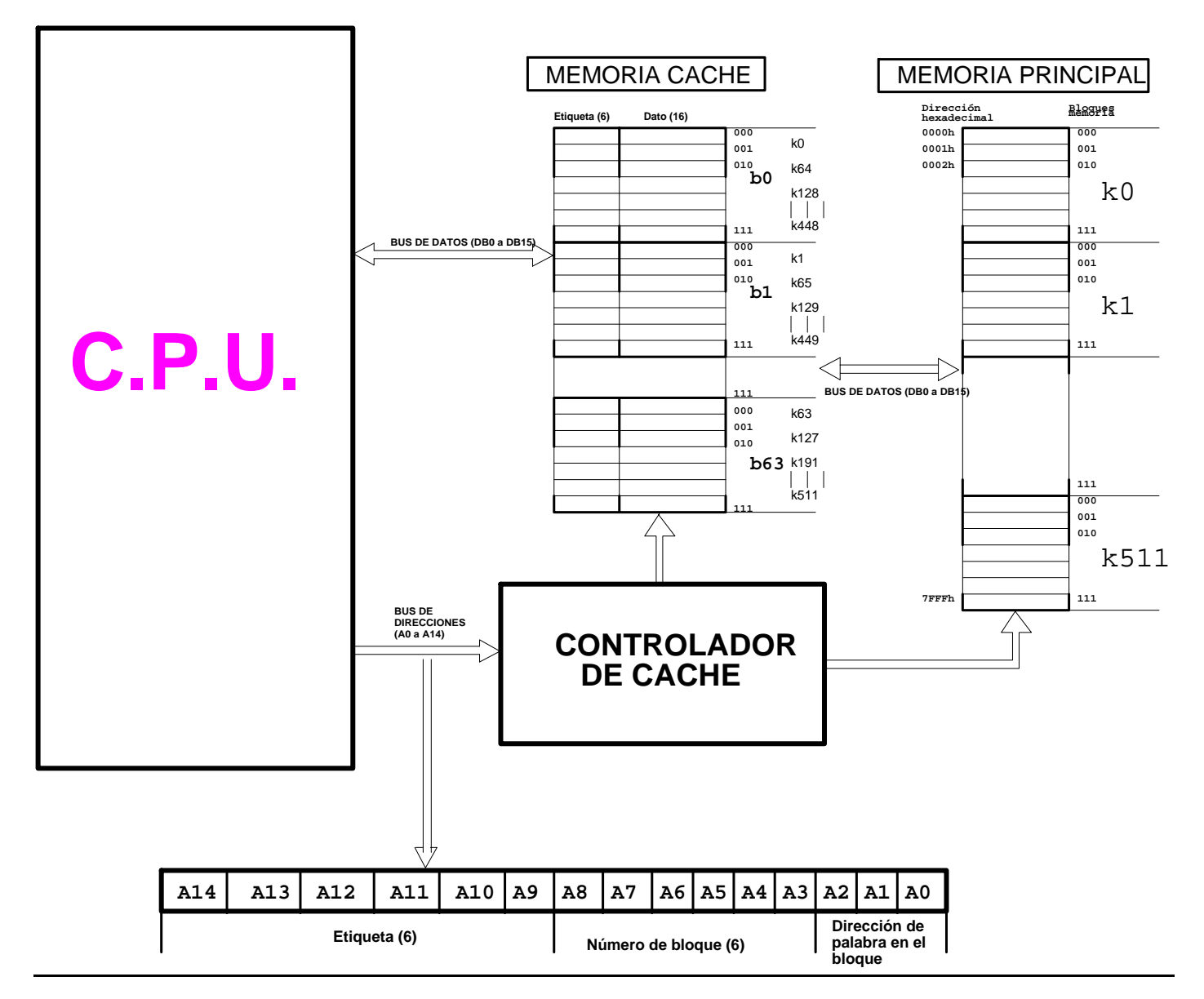

## **Funcionamiento:**

Principios:

- Palabras por bloque  $8 \Rightarrow 3$  bits (b0 a b2)
- $N<sup>o</sup>$  bloques 64  $\Rightarrow$  6 bits
- Etiqueta = (bus direcc) (bits de bloques) -- (bits palab/bloque)  $\Rightarrow 15 6 3 = 6$
- − Ancho de la mem. caché = Ancho palabra + ancho etiqueta ⇒ 16 + 6 = 22 bits
- 1. La CPU entrega la dirección de mem. al controlador de caché.
- 2. El ctrl. de caché aísla de los bits b3 a b8 y con ellos apunta al bloque correspondiente.
- 3. Comprueba si la etiqueta en caché = bits correspondientes a etiqueta en bus de direcciones (b9 a b14)
	- 3.a Si iguales ⇒ acierto, con lo que coge de los bits b15 a b0 (dato) de la caché y los saca al bus de datos de la CPU.
	- 4.a Fin de acceso.

4.b Si distintos ⇒ Fallo

- 5.b El ctrl. de caché transmite bloque completo desde mem. ppal. a mem. caché
	- 5.b.1 El ctrl. Caché pone a 000 los bits de dir. de palabra (b2 a b0).
	- 5.b.2 El ctrl. Caché apunta al bloque indicado por bus dir. (b3 a b8).
	- 5.b.3 El ctrl. Caché lleva de la dir. b14 b13 b12 ........b3 0 0 0 de mem. ppal. a la caché al bloque formado por los bits b8 a b3 en la dir. de palabra del bloque 0 0 0 (palabra 000 del bloque). Incrementa un contador y lleva de la dir. b14 b13 b12 ........b3 0 0 1 de mem. ppal. a la caché al bloque formado por los bits b8 a b3 en la dir. de palabra del bloque 0 0 1 (palabra 001 del bloque). Así sucesivamente hasta la palabra b14 b13 b12 ........b3 1 1 1 (palabra 7 del bloque) . Escribiendo en la zona de la etiqueta el valor de los bits b14 a b9.
	- 5.b.4 Una vez ha cargado el bloque completo (8 palabras)  $\Rightarrow$  Hay acierto y se salta al paso 4-a.

## **Ejemplo con los parámetros indicados**

- − Se supone que todavía no ha habido ningún acceso ⇒ Mem. caché vacía ⇒ todo con 0
- − Se quiere acceder al contenido de la posición mem. 025F<sub>H</sub>

 $025F_H =$ 

Es:

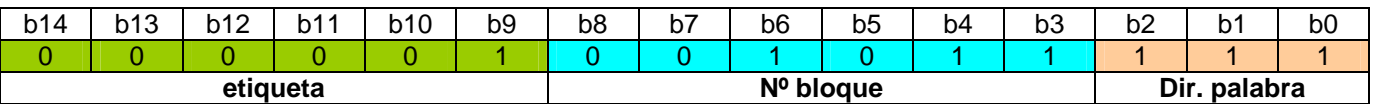

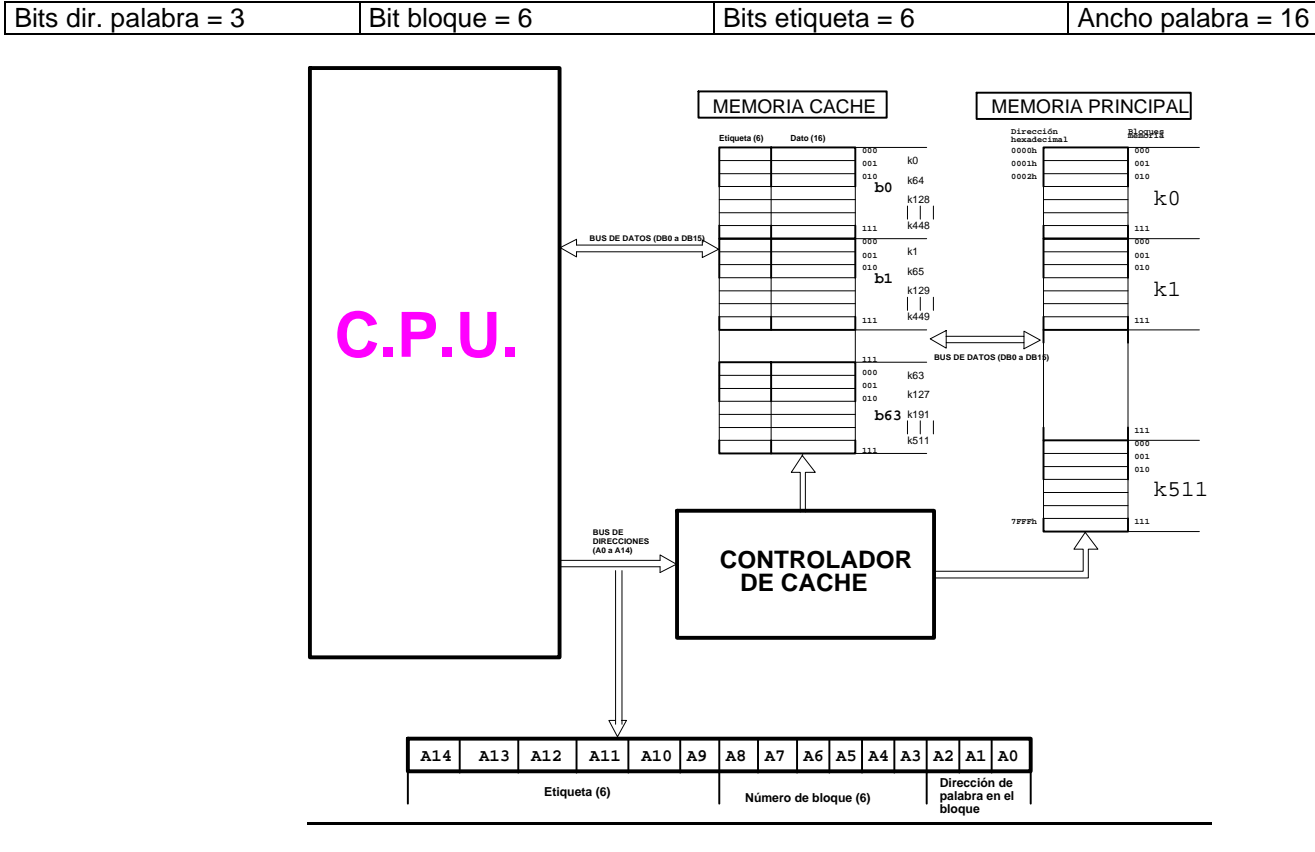

¾ El ctrl. de la caché mira si la etiqueta del bloque:

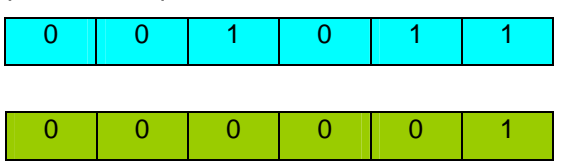

Como es el primer acceso la mem. caché contiene todo  $0 \Rightarrow$  hay primer fallo.

 $\geq$  El ctrl. de caché va a direccionar a la mem. ppal. a la dirección

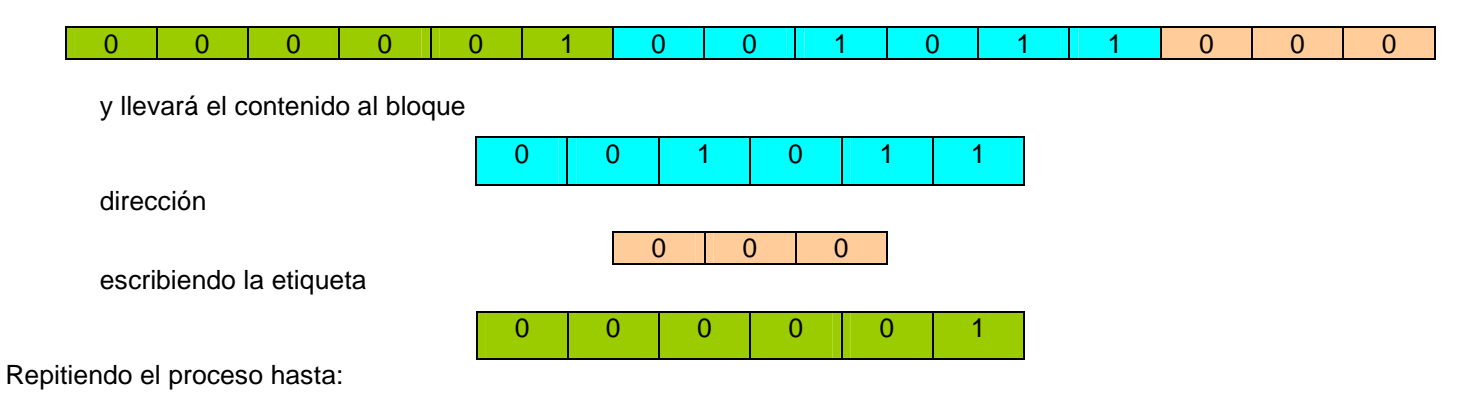

¾ El ctrl. de caché va a direccionar a la mem. ppal. a la dirección

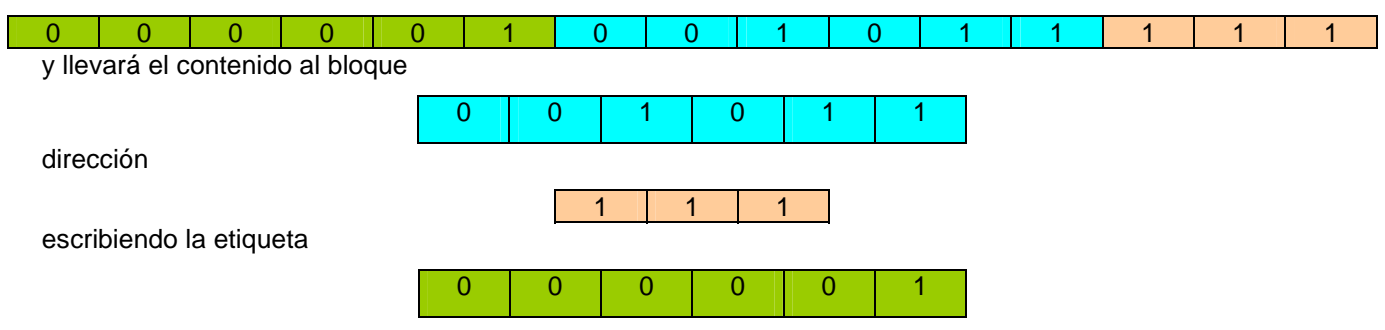

¾ Con lo que el bloque completo estará escrito en la mem. caché , existiendo ahora acierto y presentando en el bus de datos el contenido de la mem. caché correspondiente al bloque

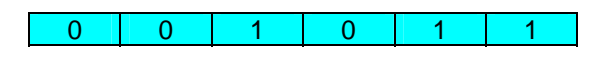

Y la dirección de palabra

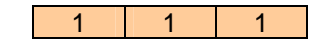

Si posteriormente se quiere acceder al contenido de la dirección de mem.  $085B_H$ 

#### $085B_H$

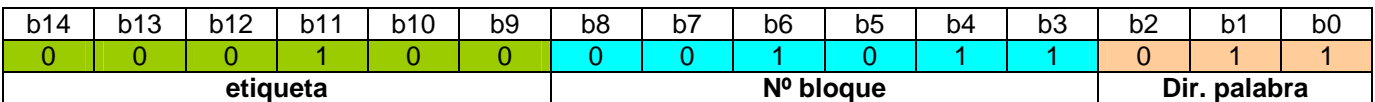

Irá al bloque

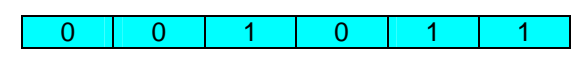

Que estás ocupado con el dato anterior de la dirección 025FH

Por lo tanto la comparación de la etiqueta de la caché con la parte correspondiente a la etiqueta del bus de

direcciones presentará desigualdad ⇒ Fallo

Etiqueta de la caché bits correspondientes a etiqueta del bus de direcciones

0 0 0 1 0 0

0 0 0 0 1 0 0 0 0 1 0

0 0 0 1 0 0 0 0 1 0 1 1 0 0 0

0 0 0 1 0 1 1

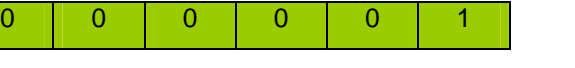

Por lo que llevará el bloque desde la dirección de mem. ppal.

a la dirección

al bloque

de la caché, existiendo actualmente un acierto y presentando en el bus de datos el contenido de la mem. caché correspondiente al bloque

0 0 0 1 0 1 1

Y la dirección de palabra

0 | 1 | 1

## *CORRESPONDENCIA TOTALMENTE ASOCIATIVA*

Los bloques de la mem principal se alojan en cualquier bloque de la mem caché, comprobando solamente la etiqueta de todos y cada uno de los bloques para verificar acierto.

El principal inconveniente es que precisa una circuitería compleja para hacer la comparación paralelo de todos los campos de etiqueta.

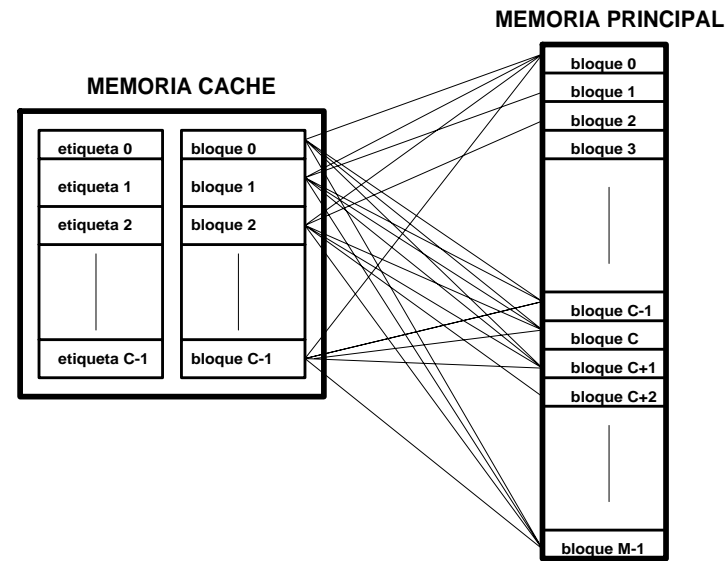

## **Esquema de la caché**

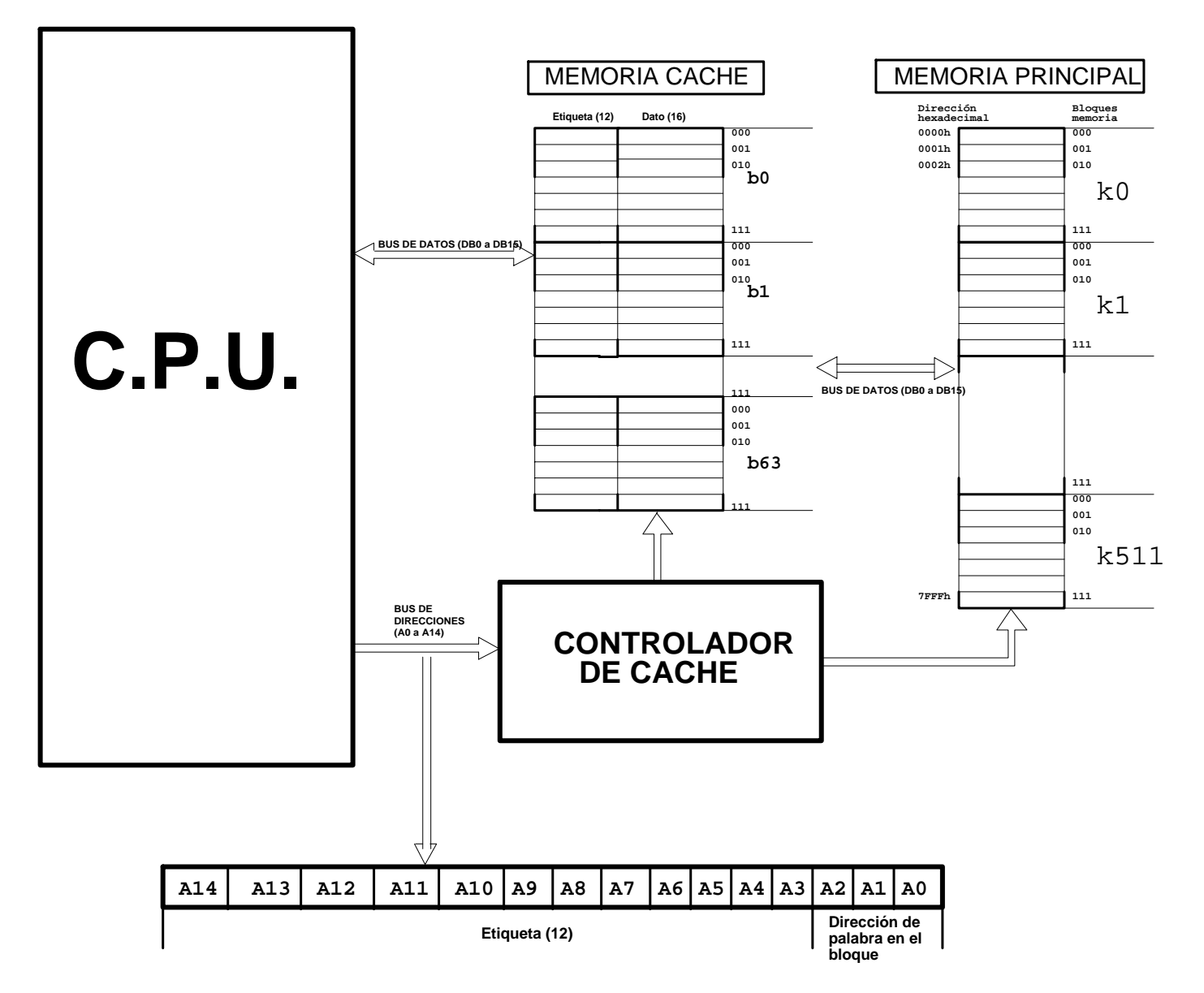

## **Funcionamiento:**

Principios:

- $-$  Palabras por bloque  $8 \implies 3$  bits (b0 a b2)
- − Nº bloques 64
- Etiqueta = (bus direcc) (bits palab/bloque)  $\Rightarrow$  15 –3 = 12
- Ancho de la mem. caché = Ancho palabra + ancho etiqueta  $\Rightarrow$  16 + 12 = 28 bits
- 1. La CPU entrega la dirección de mem. al controlador de caché.
- 2. El ctrl. de caché busca en todos y cada uno de los bloques coincidencia entre los bits b15 a b3 del bus de direcciones con la etiqueta.
	- 3.a Si encuentra coincidencia ⇒ acierto, con lo que coge de los bits b15 a b0 (dato) del bloque de la caché con coincidencia y los saca al bus de datos de la CPU.
	- 4.a Fin de acceso.

4.b Si no encuentra coincidencia ⇒ Fallo

- 5.b El ctrl. de caché transmite bloque completo desde mem. ppal. a mem. caché
	- 5.b.1 El ctrl. Caché busca un bloque de caché para librarlo (algoritmo de reemplazamiento).
	- 5.b.2 Una vez liberado el ctrl. Caché pone a 000 los bits de dir. de palabra (b2 a b0).
	- 5.b.2 El ctrl. Caché apunta al bloque liberado.
	- 5.b.3 El ctrl. Caché lleva de la dir. b14 b13 b12 ........b3 0 0 0 de mem. ppal. a la caché al bloque liberado en la dir. de palabra del bloque 0 0 0 (palabra 000 del bloque). Incrementa un contador y lleva de la dir. b14 b13 b12 ........b3 0 0 1 de mem. ppal. a la caché al bloque liberado en la dir. de palabra del bloque 0 0 1 (palabra 001 del bloque). Así sucesivamente hasta la palabra b14 b13 b12 ........b3 1 1 1 (palabra 7 del bloque) . Escribiendo en la zona de la etiqueta el valor de los bits b14 a b3.
	- 5.b.4 Una vez ha cargado el bloque completo (8 palabras)  $\Rightarrow$  Hay acierto y se salta al paso 3.a.

## **Ejemplo con los parámetros indicados**

- Se supone que todavía no ha habido ningún acceso ⇒ Mem. caché vacía ⇒ todo con 0
- Se quiere acceder al contenido de la posición mem. 025F<sub>H</sub>

 $025F_H =$ 

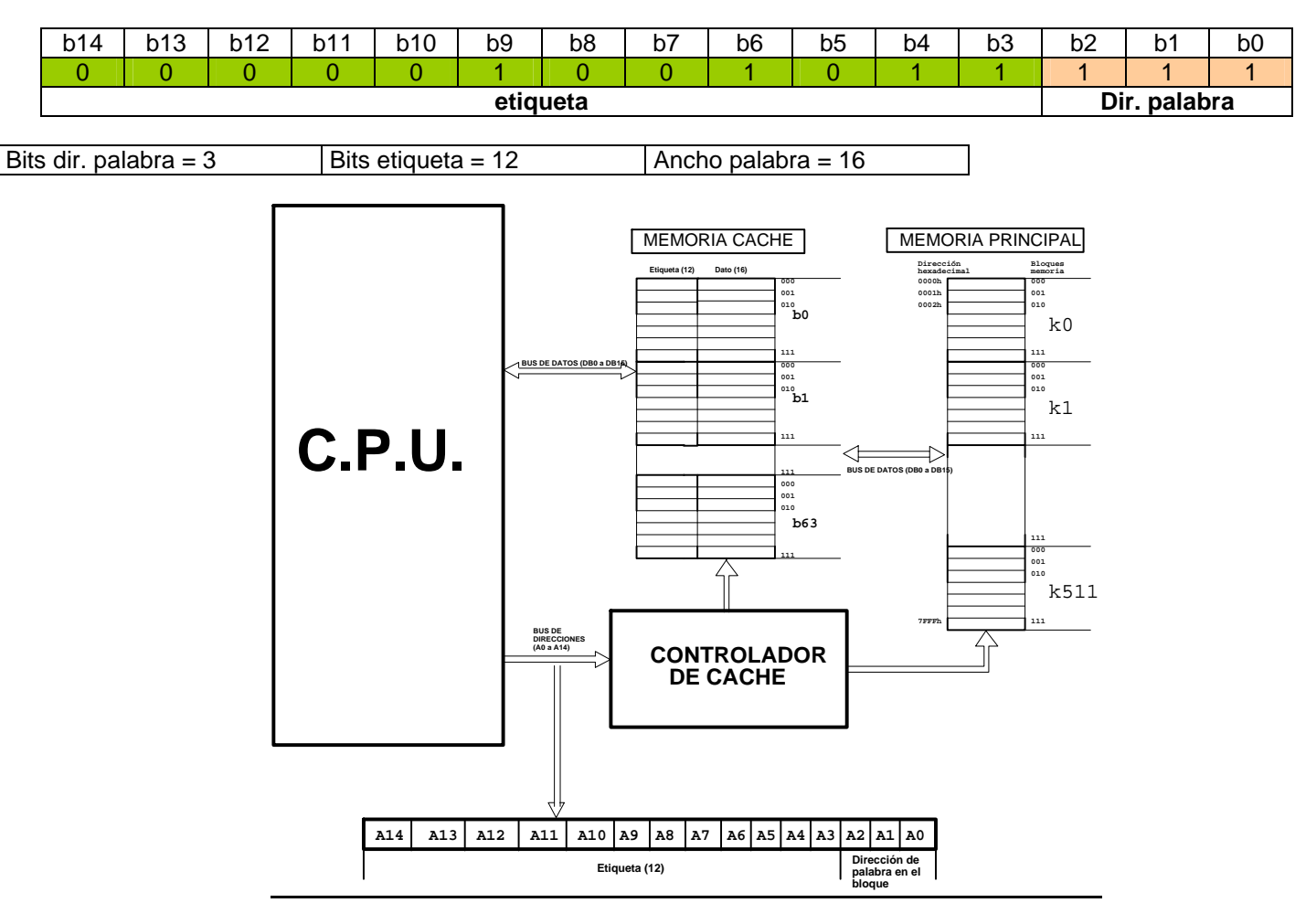

¾ El ctrl. de la caché mira si encuentra la etiqueta en alguno de los bloques:

0 0 0 0 0 0 1 0 0 1 0 1 1 1

Como es el primer acceso la mem. caché contiene todo  $0 \Rightarrow$  hay primer fallo.

¾ El ctrl. de caché va a direccionar a la mem. ppal. a la dirección

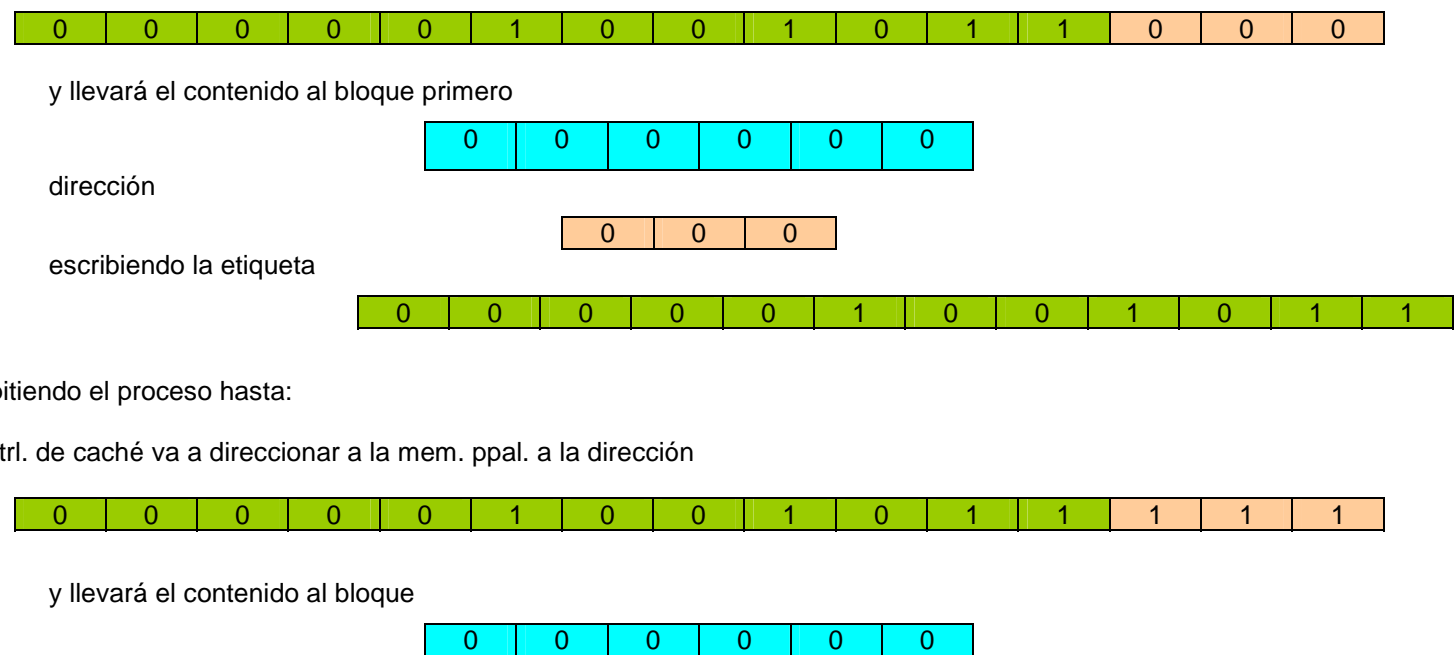

Rep

El ctrl. de caché va a direccionar a la mem. ppal. a la dirección

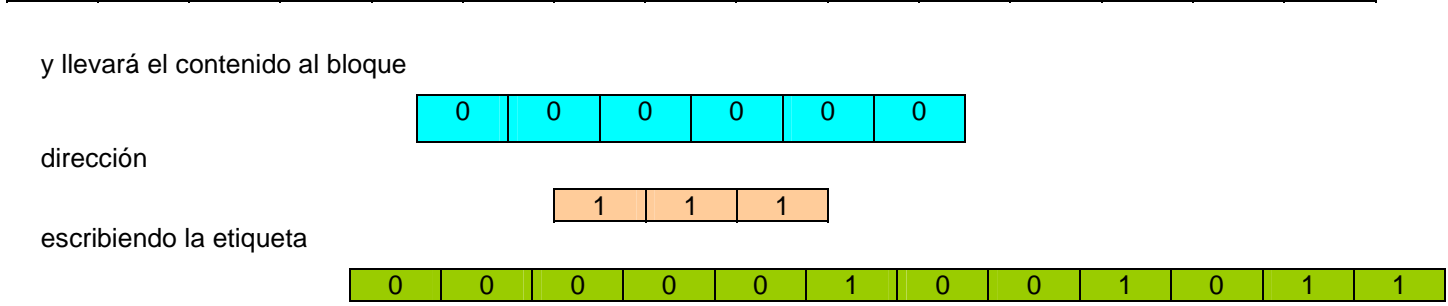

¾ Con lo que el bloque completo estará escrito en la mem. caché , existiendo ahora acierto y presentando en el bus de datos el contenido de la mem. caché correspondiente al bloque

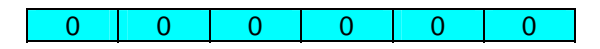

Y la dirección de palabra

1 | 1 | 1

Si posteriormente se quiere acceder al contenido de la dirección de mem. 085BH

## $085B_H$

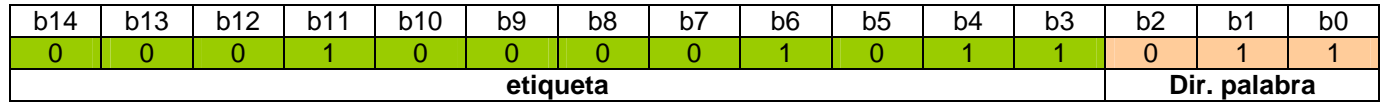

El ctrl. de la caché mira si encuentra la etiqueta en alguno de los bloques, que no encontrará porque todavía no ha sido cargado ⇒ Fallo

¾ El ctrl. de caché busca un bloque libre

0 0 0 0 0 1

¾ El ctrl. de caché va a direccionar a la mem. ppal. a la dirección

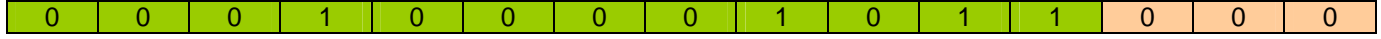

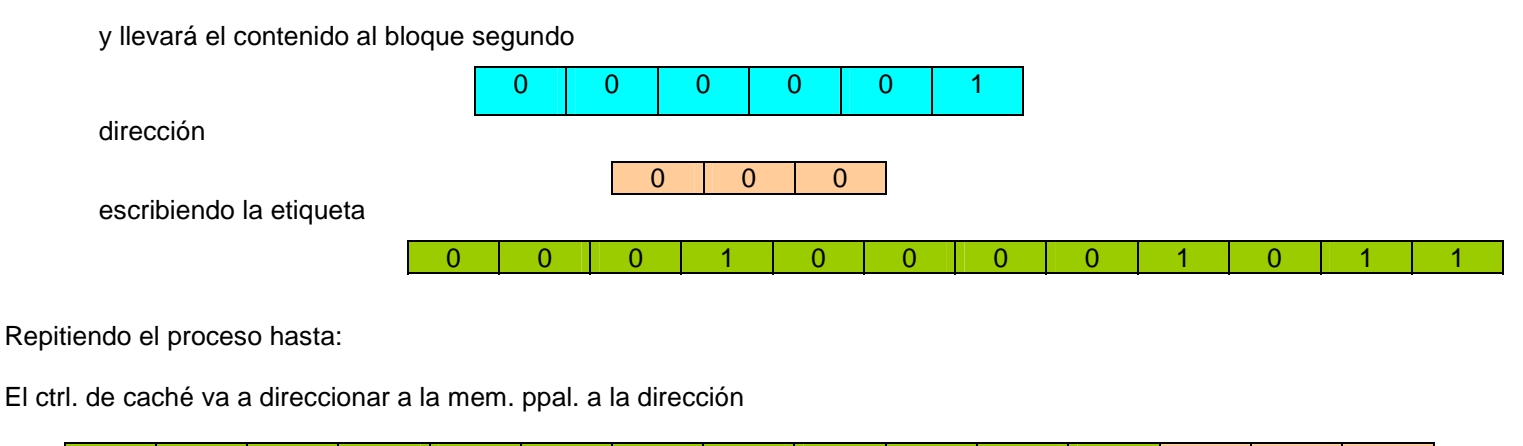

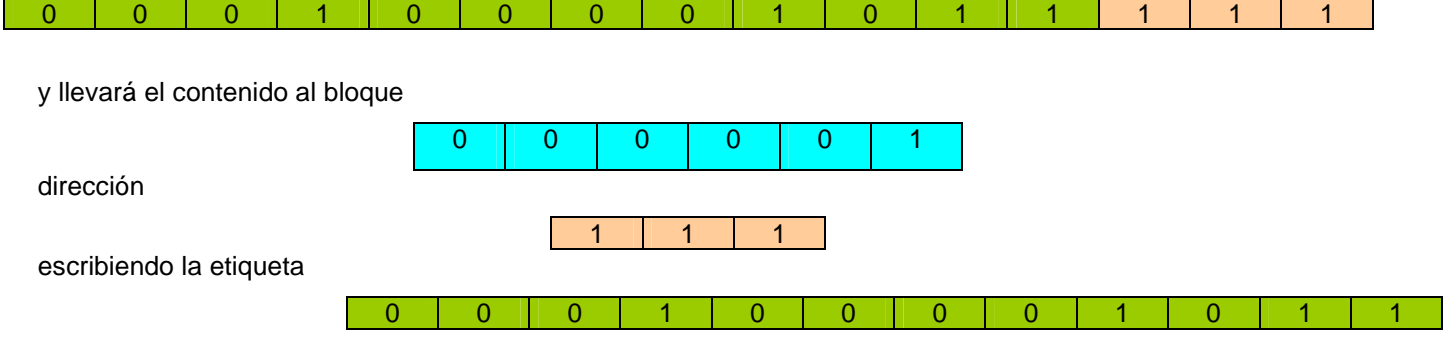

¾ Con lo que el bloque completo estará escrito en la mem. caché , existiendo ahora acierto y presentando en el bus de datos el contenido de la mem. caché correspondiente al bloque

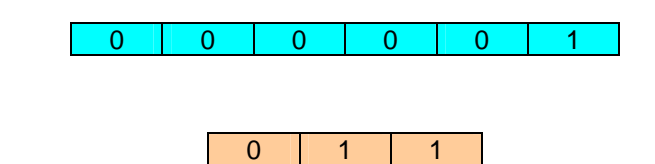

Este proceso se repetirá hasta ocupar los 64 bloques, momento en el cual el próximo bloque antes de entrar deberá liberar uno ya existente, según el algoritmo de reemplazamiento utilizado por el controlador de la memoria caché.

## *CORRESPONDENCIA ASOCIATIVA POR CONJUNTOS*

Y la dirección de palabra

- − Auna las ventajas de los dos métodos anteriores.
- − Está compuesta por "r" bloques y "q" conjuntos de modo que C = q×r , siendo C el nº de bloques de la mem. caché.
- − El funcionamiento consiste en que cada bloque de la mem. ppal. tiene asignado un conjunto de la caché, pero se puede ubicar en cualquiera de los bloques que pertenecen a dicho conjunto. Ello permite mayor flexibilidad que la correspondencia directa y menor cantidad de comparaciones que la totalmente asociativa.

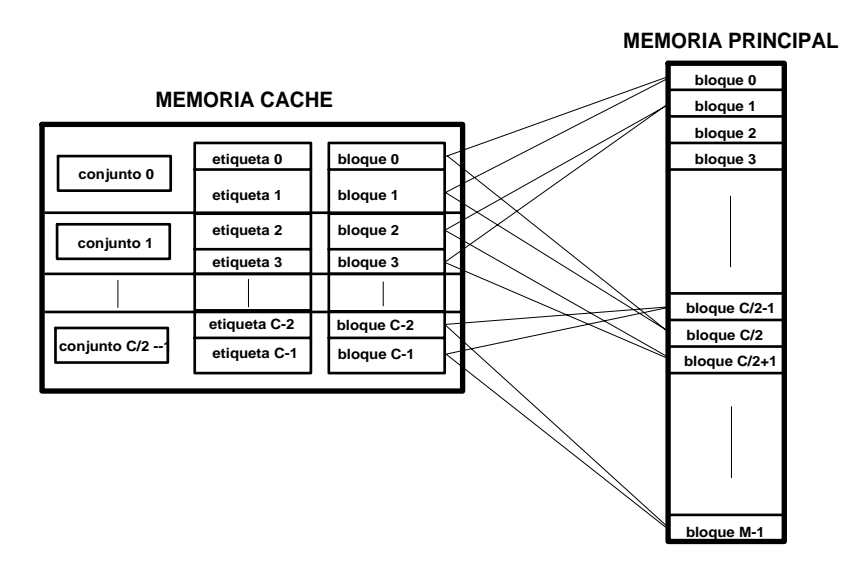

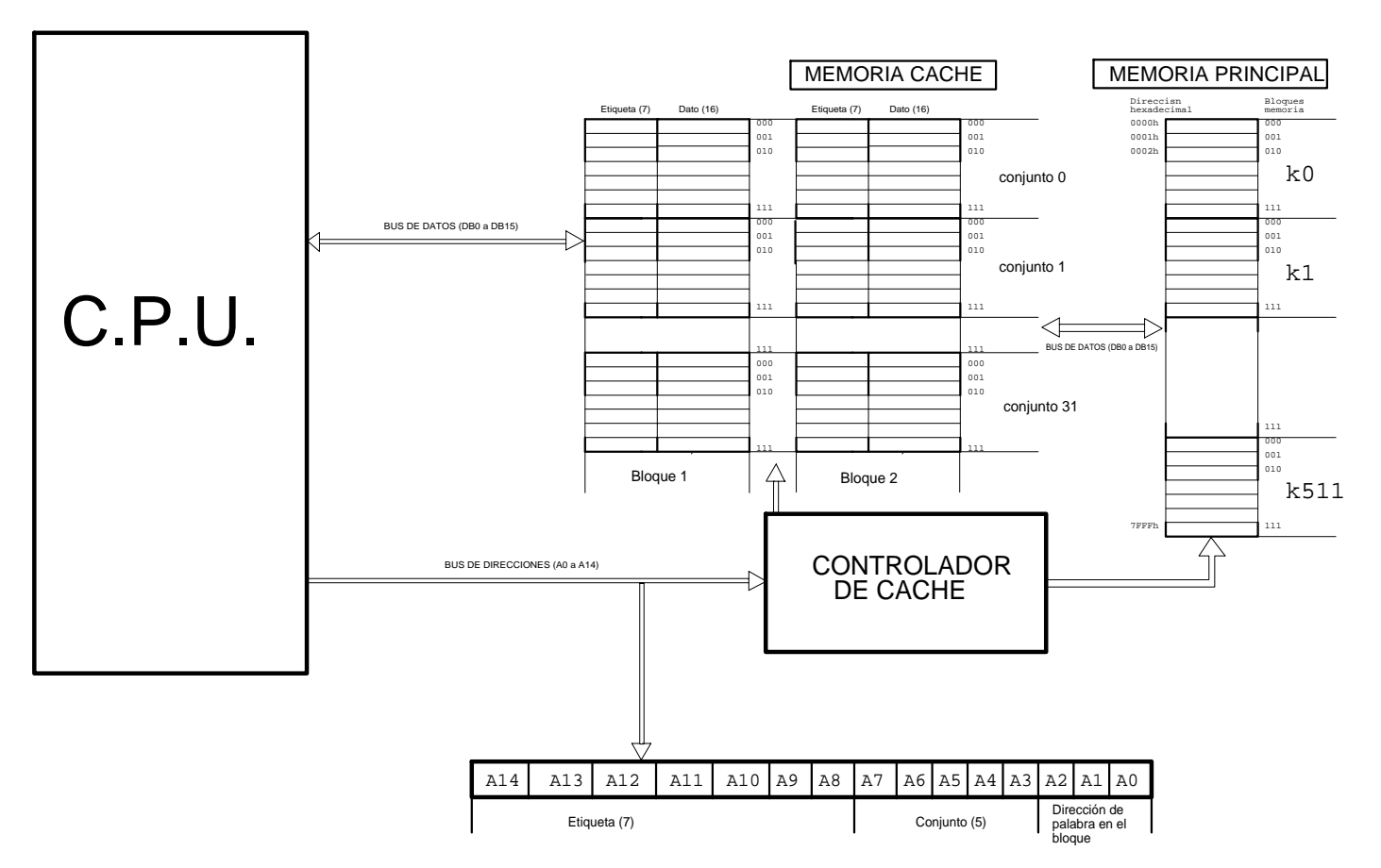

## **Funcionamiento:**

## Principios:

- Palabras por bloque  $8 \Rightarrow 3$  bits (b0 a b2)
- $-$  N° conjuntos =2  $\Rightarrow$  N° bloques 64 /2 = 32  $\Rightarrow$  2<sup>5</sup>  $\Rightarrow$  5 bits
- Etiqueta = (bus direcc) (bits palab/bloque) -- (bits conjuntos)  $\Rightarrow$  15 –3 5 = 7
- Ancho de la mem. caché = Ancho palabra + ancho etiqueta  $\Rightarrow$  16 + 7 = 23 bits
- 1. La CPU entrega la dirección de mem. al controlador de caché.
- 2. El ctrl. de caché aísla de los bits b3 a b7 y con ellos apunta al conjunto correspondiente.
- 3. El ctrl. de caché busca en todos y cada uno de los bloques del conjunto coincidencia entre los bits b14 a b8 del bus de direcciones con la etiqueta.
	- 3.a Si iguales ⇒ acierto, con lo que coge de los bits b15 a b0 (dato) de la caché y los saca al bus de datos de la CPU.
	- 4.a Fin de acceso.
	- 4.b Si no encuentra coincidencia ⇒ Fallo

5.b El ctrl. de caché transmite bloque completo desde mem. ppal. a mem. caché

- 5.b.1 El ctrl. Caché busca un bloque dentro del conjunto apuntado de caché para librarlo (algoritmo de reemplazamiento).
- 5.b.2 Una vez liberado el ctrl. Caché pone a 000 los bits de dir. de palabra (b2 a b0).
- 5.b.2 El ctrl. Caché apunta al bloque liberado.
- 5.b.3 El ctrl. Caché lleva de la dir. b14 b13 b12 ........b3 0 0 0 de mem. ppal. a la caché al bloque liberado en el conjunto apuntado por los bits b7 a b3 la dir. de palabra del bloque 0 0 0 (palabra 000 del bloque). Incrementa un contador y lleva de la dir. b14 b13 b12 ........b3 0 0 1 de mem. ppal. a la caché al bloque liberado en el conjunto apuntado por los bits b7 a b3 en la dir. de palabra del bloque 0 0 1 (palabra 001 del bloque). Así sucesivamente hasta la palabra b14 b13 b12 ........b3 1 1 1 (palabra 7 del bloque) . Escribiendo en la zona de la etiqueta el valor de los bits b14 a b8.
- 5.b.4 Una vez ha cargado el bloque completo (8 palabras)  $\Rightarrow$  Hay acierto y se salta al paso 3.a.

## **Ejemplo con los parámetros indicados**

- − Se supone que todavía no ha habido ningún acceso ⇒ Mem. caché vacía ⇒ todo con 0
- − Se quiere acceder al contenido de la posición mem. 025F<sub>H</sub>

 $025F_H =$ 

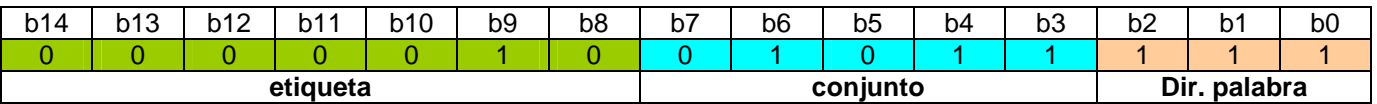

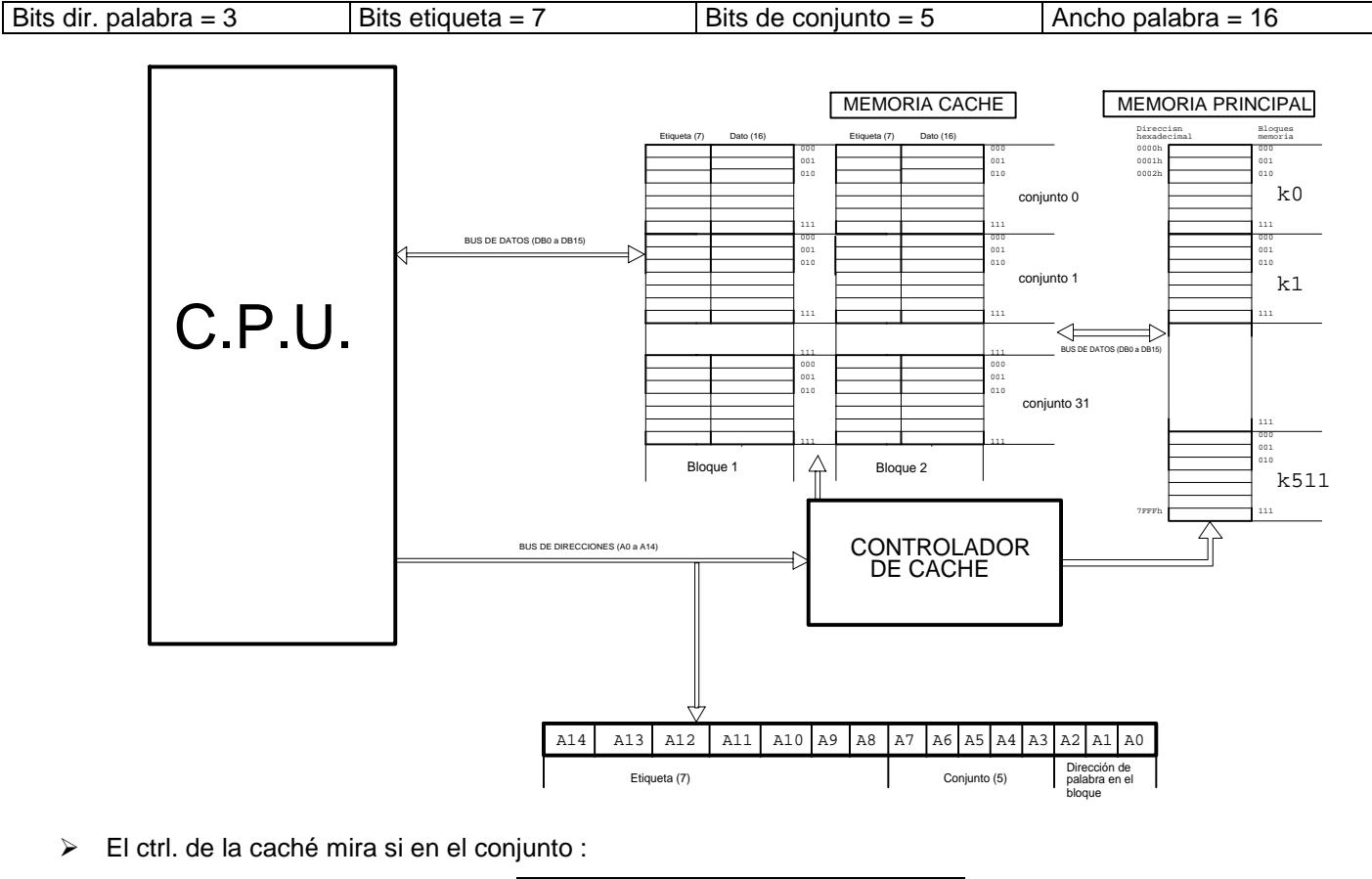

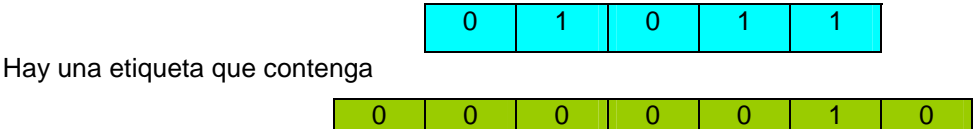

Como es el primer acceso la mem. caché contiene todo  $0 \Rightarrow$  hay primer fallo.

 $\triangleright$  El ctrl. de caché va a direccionar a la mem. ppal. a la dirección

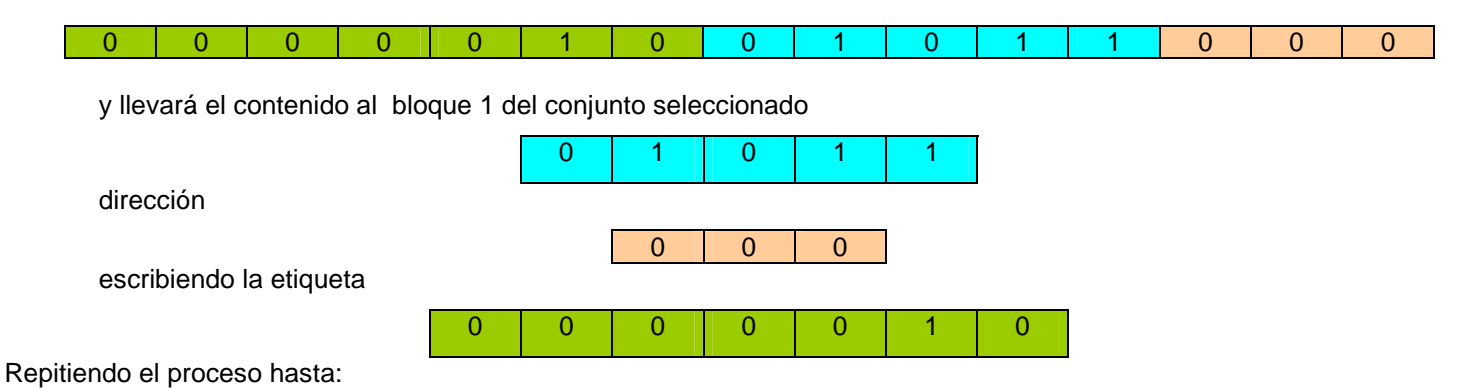

¾ El ctrl. de caché va a direccionar a la mem. ppal. a la dirección

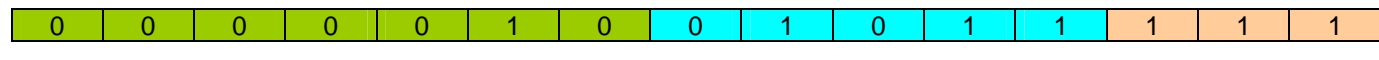

y llevará el contenido al bloque 1 del conjunto seleccionado

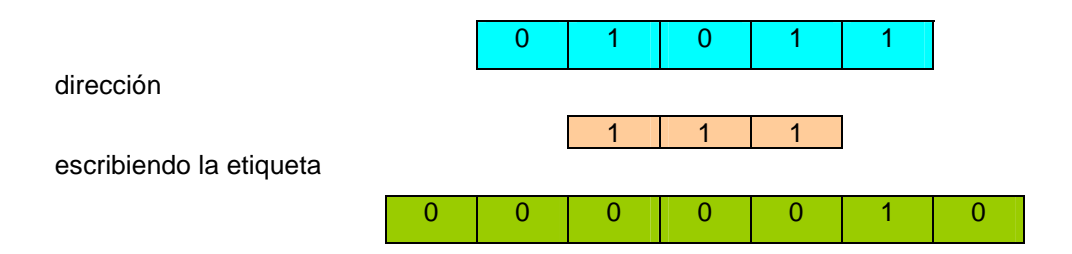

¾ Con lo que el bloque completo estará escrito en la mem. caché , existiendo ahora acierto y presentando en el bus de datos el contenido de la mem. caché correspondiente al bloque 1 del conjunto

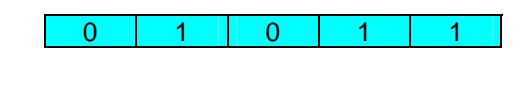

Y la dirección de palabra

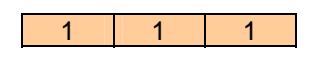

• Si posteriormente se quiere acceder al contenido de la dirección de mem. 085B<sub>H</sub>

#### $085B_H$

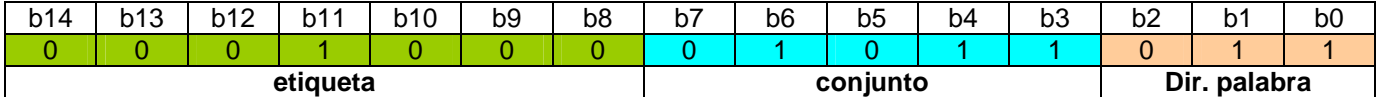

¾ El ctrl. de la caché mira si en el conjunto :

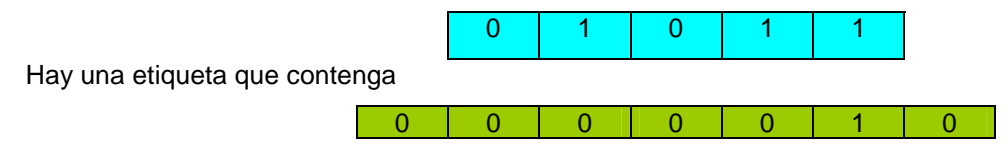

Como no existe porque todavía no ha sido cargada ⇒ hay fallo.

¾ El ctrl. de caché va a direccionar a la mem. ppal. a la dirección

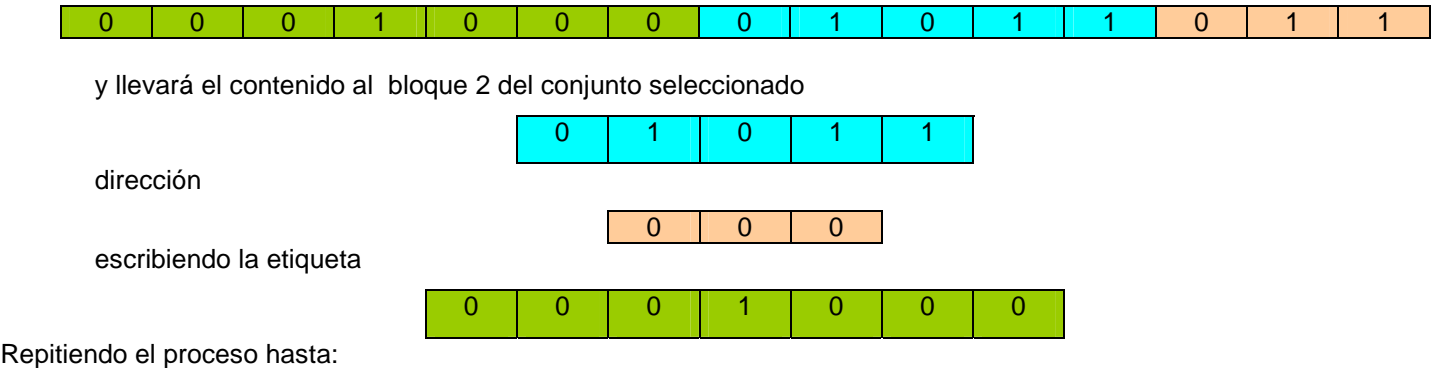

¾ El ctrl. de caché va a direccionar a la mem. ppal. a la dirección

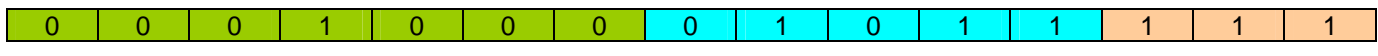

y llevará el contenido al bloque 1 del conjunto seleccionado

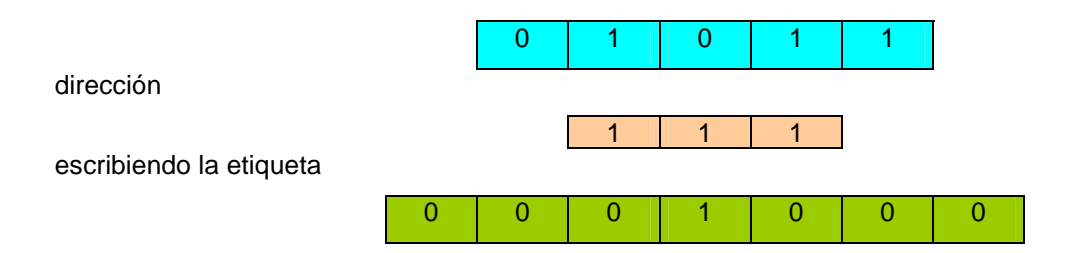

¾ Con lo que el bloque completo estará escrito en la mem. caché , existiendo ahora acierto y presentando en el bus de datos el contenido de la mem. caché correspondiente al bloque 1 del conjunto

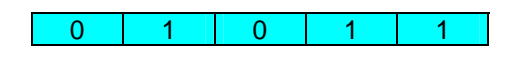

Y la dirección de palabra

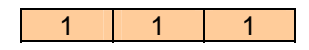

• Si posteriormente se quiere acceder al contenido de la dirección de mem.  $005B_H$ 

## $005B_H$

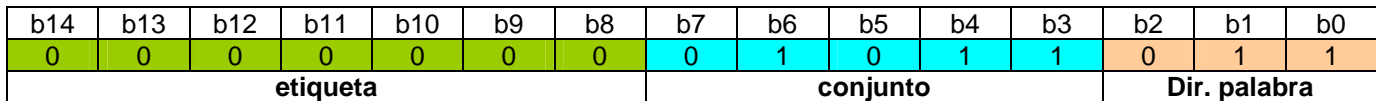

¾ El ctrl. de la caché mira si en el conjunto :

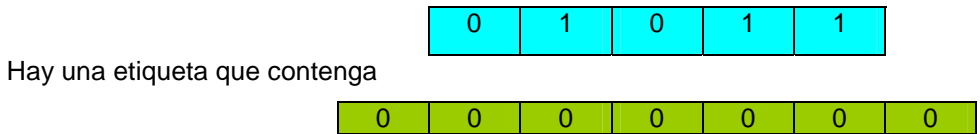

Como no existe  $\Rightarrow$  hay fallo.

¾ El ctrl. de caché liberará uno de los dos bloques del mencionado conjunto según algoritmo de reemplazamiento y procederá según los pasos indicados anteriormente al cargar el nuevo bloque.

 $\overline{\phantom{a}}$ 

Decision de blogve a climiner de la men. eaché cuando  
hay que dejar si tio a un nuevo blogue:  
\n- Directa 
$$
\Rightarrow
$$
 No hay algoritmo porque cada blogue  
\n $\Rightarrow$  Tofalmente asocia f.va  $\Rightarrow$  elegrente todos los Sloques  
\n- Asocia f.va por canjun los  $\Rightarrow$  n — biogues de un anjun ho  
\n- Asocia f.va por anjun los  $\Rightarrow$  n — biogues de un anjun bo  
\n- Asocia f.va por anjun los  $\Rightarrow$  n — biogues de un anjun bo  
\n- Aogor: tno s  
\n- Means u'h·lizado, freu entemen le [L.F. U]  
\n- Means u'h·lizado, recientemen le [L.F. U]

 $\overline{a}$ 

 $UM.27$ 

- Número de cachés

Solución para evitar aumentar el tamaño de la caché es

poner dos nivoles

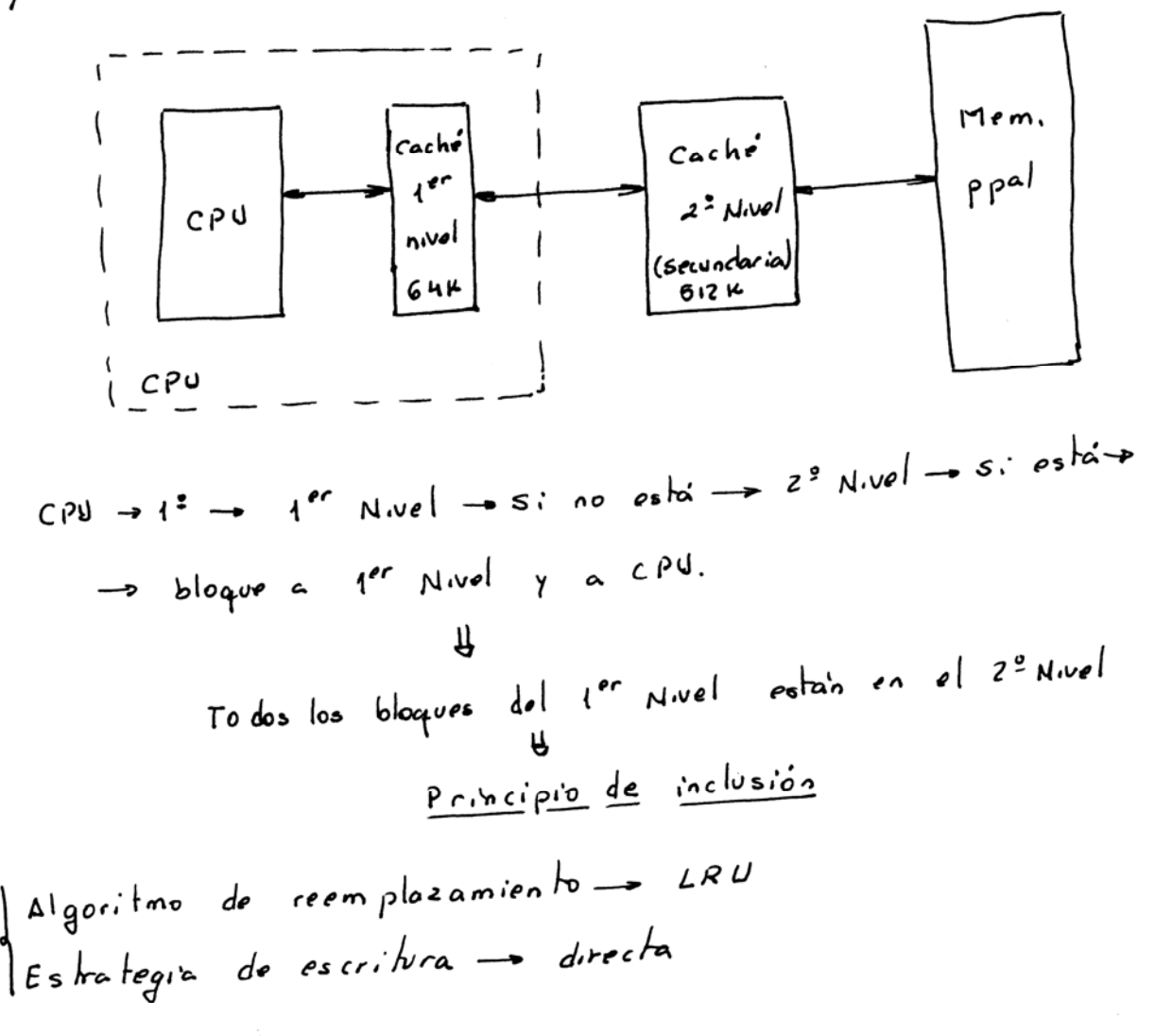

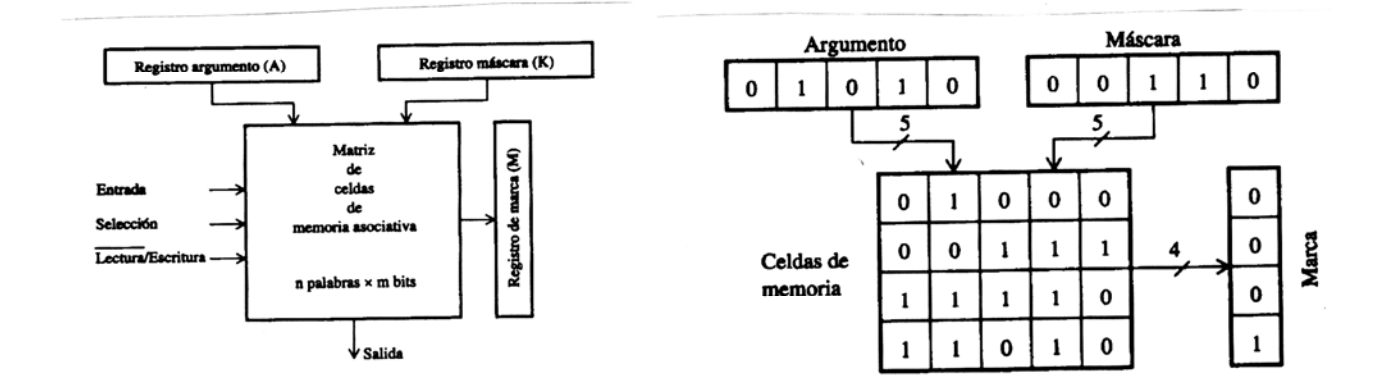

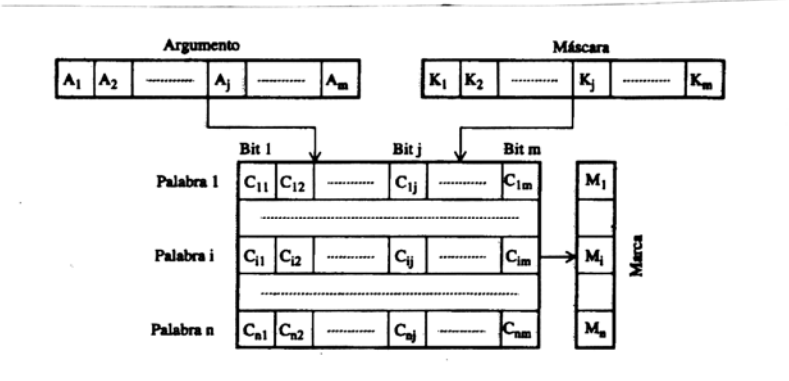

J.

Figura 2.51: Memoria asociativa de n palabras  $\times$  m bits

 $8 - 0$ iscos magnéticos

Estructura física

- Película de óxido magnetico sobre soporte ine-le laluminio o plástico,  $P/a$   $\frac{1}{D}$ 

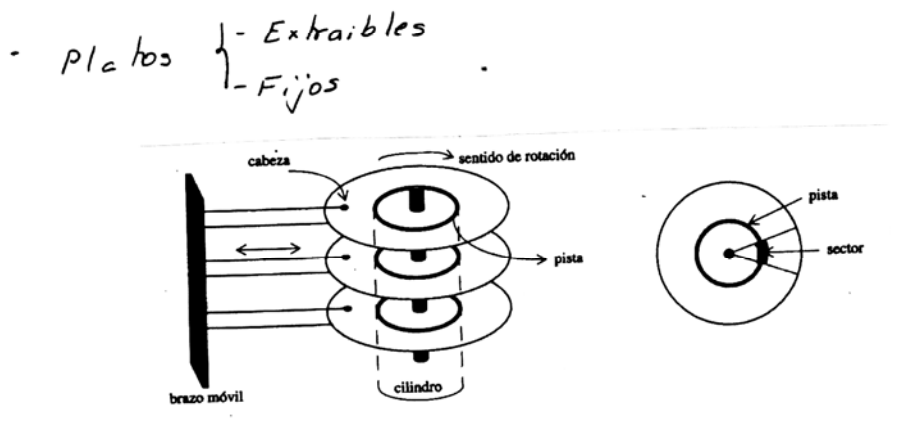

Los discos giron a velocidad cte y varian de 1 a 20. disos.  $\begin{array}{l}\nEshuchx=1-\text{clues} & \text{lechul} \text{leschul} & \text{leschul} & \text{aschul} & \text{on} & \text{can} & \text{on} & \text{can} \\
\hline\n\end{array}\n\begin{array}{l}\nEshuehr = 1-\text{clles} & \text{clles} & \text{clles} & \text{clles} & \text{clles} & \text{clles} & \text{clles} & \text{clles} & \text{clles} & \text{clles} & \text{clles} & \text{clles} & \text{clles} & \text{clles} & \text{clles} & \text{clles} & \text{clles} &$  $c_{\alpha}$  de pista

Velocidad giro che<br>N<sup>2</sup> sect/pista che en todas pistas  $\begin{vmatrix} 1 & 1 & 1 \ 0 & 1 & 1 \end{vmatrix}$  diferente en las Pistas diferente radio

Tien poo  
\nTienpo  
\n-Tienpo de bisque da(t<sub>b</sub>): tiempo para posicionar la cabera en el cilia  
\ndro corcespon diente  
\n
$$
t_b = ti
$$
 (arrange inicial) + t. rearcer los ciliados  
\n $t_b = ri$  (arrange inicial) + t. rearcer los ciliados  
\n $t_b = m \times n + ti$   
\n $h = m \times n + ti$   
\n $n = n^2 ciliado a desplace$ 

Tiempo de latercia rotacional (Retardo rotacional) (t<sub>r</sub>) - tiempo que

\nse farda en girar el disao y posicionar el sector.

\nSe bona el valor medio = maixino/z

\ntr = 
$$
\frac{1}{24}
$$

\n+xelociidad de otración

Tiempo de acceso =  $t, b + t$ 

 $\sim$ 

Timepo de transferencia (t<sub>t</sub>) = tiempo en transferir los dabos una  
\nves posicionada la cabera  
\n
$$
t_{t} = \frac{b}{p_{t}f}
$$
  $\begin{vmatrix} b=n^2 & by \text{tes} & a \text{ transterir} \\ p = n^2 & by \text{tes} & / p \text{ is ha} \end{vmatrix}$ 

\nto  $f_{t} = \frac{b}{p_{t}f} = \frac{b}{p_{t}f}$ 

\nto  $f_{t} = \frac{b}{p_{t}f} = \frac{b}{p_{t}f$ 

 $U M.31$ 

Ejemplo

 $\sim$ 

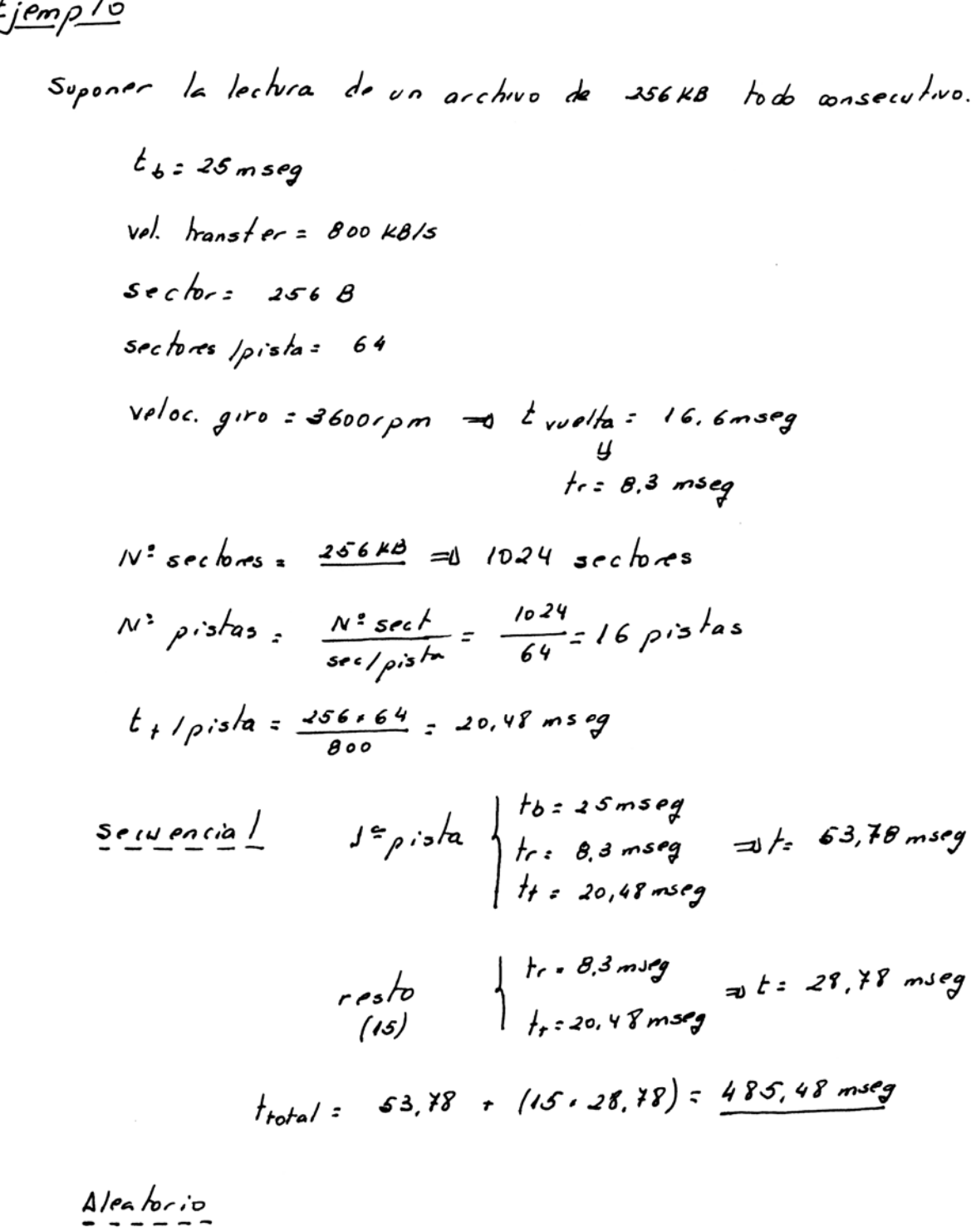

$$
t_{b} = 25 \text{ mseg}
$$
\n
$$
t_{c} = 8, 3 \text{ mseg}
$$
\n
$$
t_{scch, d} = sech - 2568 - 800 \times 8/5 \text{g} \neq 0, 32 \text{ mseg}
$$
\n
$$
t_{toha} = n \cdot sec \times (t_{sec, t,b + t)4024 \times (25 + 0, 32 + 8, 3) = \frac{34427 \text{ mseg}}{3}
$$

Controlador de disco

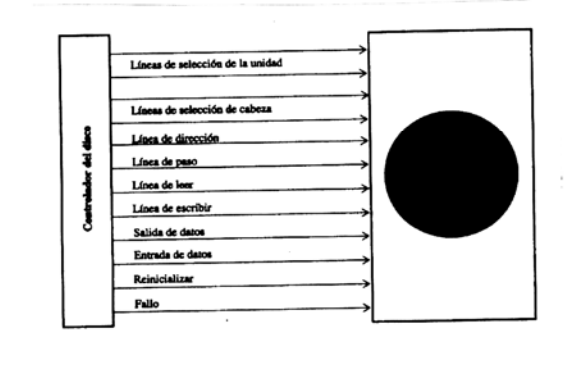

Funcionamiento: Lee sector, analiza y si error relectura y si no error continua = No puede leer sectores consecutivos; ya que para leer 2 sect. consecutivos ha de dor 2 vueltas = bajo rendimiento.

Mejora = entelazado

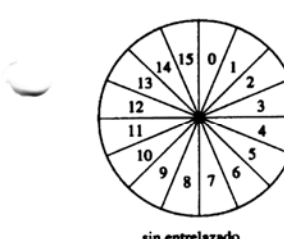

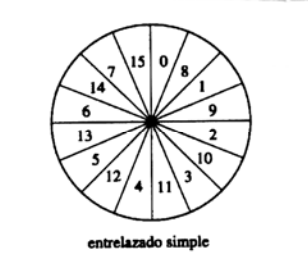

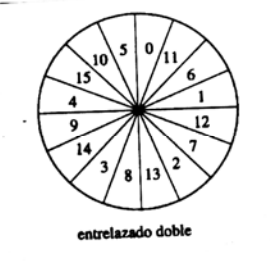

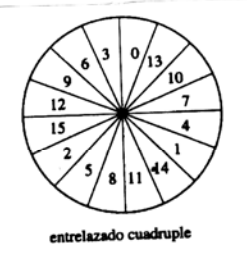

Direccionamiento  $\begin{cases} -k \, \frac{1}{2} \cos \theta & \text{if } k \leq 0 \text{ and } n \text{ is the } k \leq 0 \end{cases}$ 

Butter intermedio-almacena los sectores temporalmente para luego acceder al disco.

$$
\frac{Planificationes}{\frac{de\ arc\ cos\ \alpha}{\cdot}\ \frac{log\ \theta}{\cdot}}\n+ SSTF(Shortest service time first) = 12 el\ más cercano\n
$$
\frac{de\ arc\ cos\ \alpha}{\cdot}\ \frac{log\ \alpha}{\cdot} \cdot \frac{log\ \alpha}{\cdot} \cdot \frac{log\ \alpha}{\cdot}
$$
$$

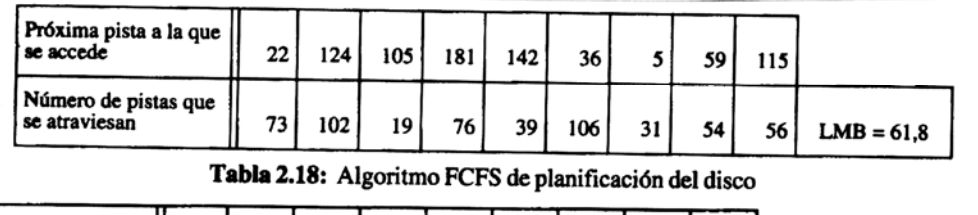

| na pista a la que                 | 105 <sub>1</sub> | 115 | 124 | 142  | 181 | 59  | 36 | 22 |                 |              |
|-----------------------------------|------------------|-----|-----|------|-----|-----|----|----|-----------------|--------------|
| ro de pistas que<br><i>viesan</i> | 10               | 10  | 9   | 18 I | 39  | 122 | 23 | 14 | 17 <sup>1</sup> | $LMB = 29,1$ |

Tabla 2.19: Algoritmo SSTF de planificación del disco

| Próxima pista a la que   <br>se accede | 59   | 36 | 22 <sub>1</sub> | 5               | 105 | 115 l | 124 | 142 <sub>1</sub> | 181 |              |
|----------------------------------------|------|----|-----------------|-----------------|-----|-------|-----|------------------|-----|--------------|
| Número de pistas que<br>se atraviesan  | 36 I | 23 | 14              | 17 <sub>1</sub> | 100 | 10    |     | 18               | 39  | $LMB = 29.5$ |

Tabla 2.20: Algoritmo SCAN de planificación del disco

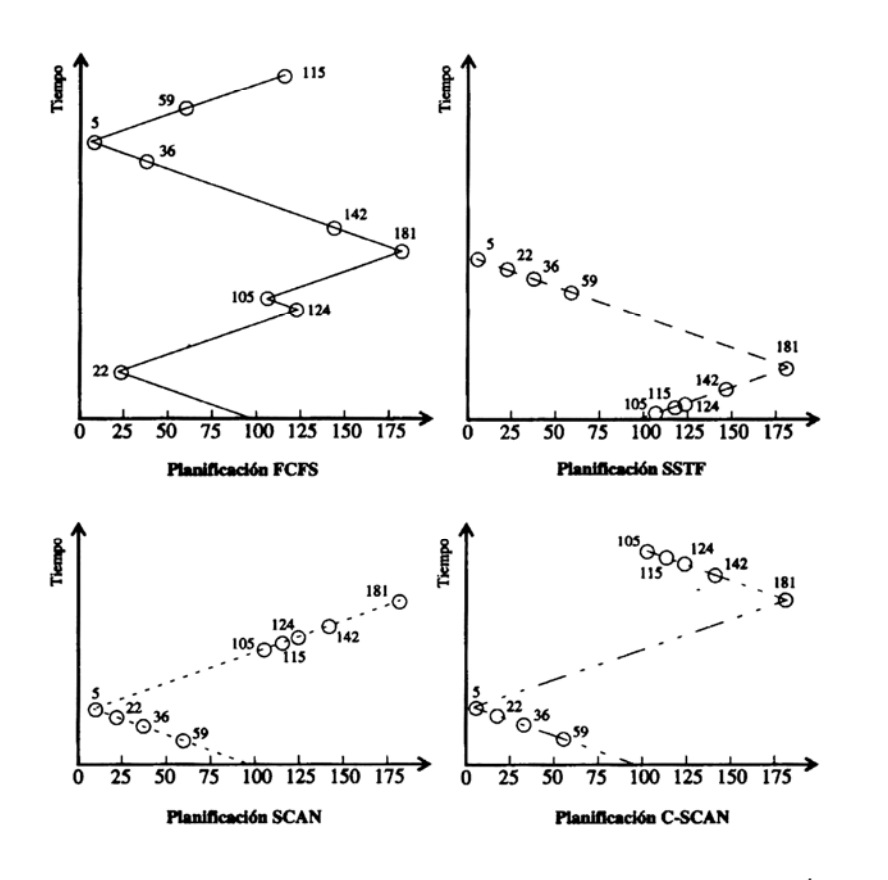

Longitud medic de búsqueda:  $\frac{E}{N^2}$ de pistas recorridas